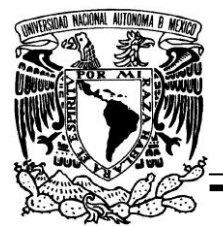

**UNIVERSIDAD NACIONAL AUTÓNOMA DE MÉXICO**

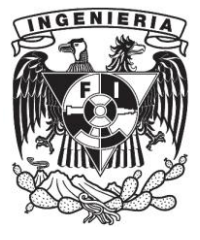

FACULTAD DE INGENIERÍA

INSTITUTO DE INGENIERÍA

# **"ESTUDIO EXPERIMENTAL DE LA RESPUESTA ESTRUCTURAL DE UNA COLUMNA DE UN TRAMO TÍPICO DEL VIADUCTO BICENTENARIO"**

**T E S I S**

PARA OBTENER EL TÍTULO DE:

**INGENIERO CIVIL**

P R E S E N T A:

**IREPANI ADOLFO LÓPEZ CIRIGO**

DIRECTOR DE TESIS:

**Dr. DAVID MURIÀ VILA**

MÉXICO D.F. 2012

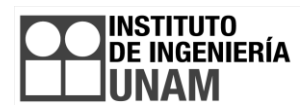

# Dedicatorias

*A mis padres* **Adolfo López Villanueva***,* **Susana Cirigo Hernández** *A mis hermanos* **Hugo López Cirigo** *y* **José Vladimir López Cirigo.**

*A mis abuelos Paternos,* **Filemón López Macario** *y* **Josefina Villanueva Acosta**

*A mis abuelos Maternos* **Ernesto de Jesús Cirigo Ramírez** *y* **Josefina Hernández Fuentes (Q.E.P.D).**

*A todos mis tíos y tías, tanto maternos como paternos y por supuesto a mi familia entera.*

*A los pelones de cch, en especial al* **solid***,* **lynus***,* **tuza** *y* **bilar** *Además de no olvidar a todos los amigos que se encontraron en mi vida.*

# Agradecimientos

*En primer lugar agradezco a mi* **mamá***, a mi* **papá** *y a mis* **hermanos** *por siempre estar al tanto de mí, tanto en circunstancias favorables como en aquellas que fueron difíciles. Gracias por brindarme todo su apoyo incondicional, amor, además de la confianza que siempre he recibido y que me alienta a esforzarme día a día. Sus valiosas enseñanzas las llevaré siempre conmigo.* 

*Agradezco el apoyo y sus buenos deseos a mis amigos de secundaria, del colegio de ciencias y humanidades plantel sur y a todos aquellos con los que tuve la fortuna de convivir en la universidad, con quien he recorrido este camino en diferentes etapas de mi vida y con quienes he pasado grandes momentos.* 

*No puede dejar de agradecer al Dr. David Murià Vila por su apoyo en la realización de este trabajo de tesis. También por toda la confianza brindada a lo largo del tiempo que me permitió colaborar de manera activa en proyectos del instituto.*

*A la Universidad Nacional Autónoma de México por brindarme la oportunidad de entrar en sus aulas y poder disfrutar de todo lo hermoso que nos brinda esta máxima casa de estudios.*

*A la Facultad de Ingeniería por la formación profesional recibida a lo largo de todo este tiempo.*

*Al Instituto de Ingeniería de la UNAM por abrirme sus puertas y proporcionarme los medios para realizar mi trabajo de tesis y permitirme participar en los distintos proyectos.*

*A todos ellos, Gracias!*

*Irepani Adolfo López Cirigo*

# contenido

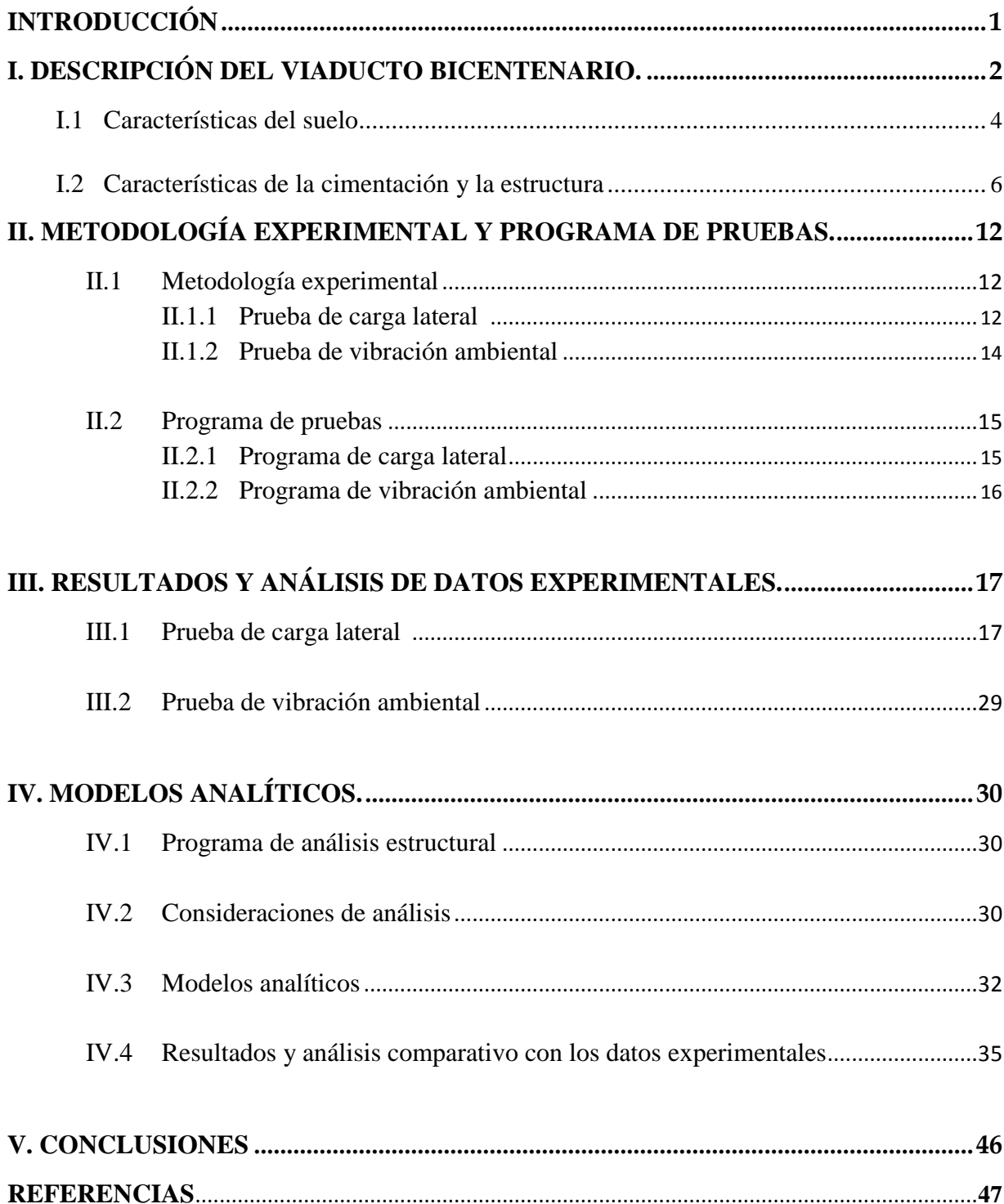

# **Introducción**

El presente trabajo elaborado en el Instituto de Ingeniería de la UNAM hace referencia a una columna instrumentada de un tramo típico en el Viaducto Bicentenario ubicado en la parte norte de la ciudad de México.

En México la instrumentación y la elaboración de pruebas experimentales se está presentando con mayor frecuencia, la aportación que ofrecen este tipo de pruebas son importantes, pues se pueden conocer las respuestas reales de una estructura en un entorno diferente al que proporciona un laboratorio, mejorando los diseños que se puedan elaborar posteriormente.

En esta tesis se tienen dos objetivos, el primero es conocer la respuesta real de la estructura con base en las pruebas experimentales realizadas, y con esta información poder calibrar un modelo analítico.

Para conocer la respuesta real de la estructura en este trabajo se expone la selección del tramo analizado, los criterios para su elección fueron principalmente donde se encontraran las condiciones más desfavorables. Se busca que el modelo analítico de la columna instrumentada en el tramo seleccionado sea lo más representativo de la realidad.

Los criterios de selección del tramo instrumentado están basados principalmente en el suelo y la estructura, puesto que para la estructura estudiada en este trabajo se buscó un sitio donde su periodo fuera cercano al periodo de la estructura, la geometría de la estructura también fue importante como un criterio de selección. Las acciones dinámicas se encuentran relacionadas con las respuestas a su periodo de vibración y las acciones de sismo.

Las características de la estructura estudiada son principalmente los desplazamientos laterales provocados por una carga lateral y los giros. Se analizan e interpretan los resultados obtenidos, posteriormente se comparan además de discutir los resultados experimentales con los del modelo analítico desarrollado y los del modelo analítico del proyectista.

## **Descripción del Viaducto Bicentenario.**

La vía elevada se encuentra ubicada en la zona norte de la ciudad de México, que inicia desde el Toreo de Cuatro Caminos a Tepalcapa en el estado de México; cuenta con cinco tramos de vialidad. El tramo 3 fue seleccionado para la prueba experimental y abarca de Santa Mónica a Valle Dorado, fig I.1.

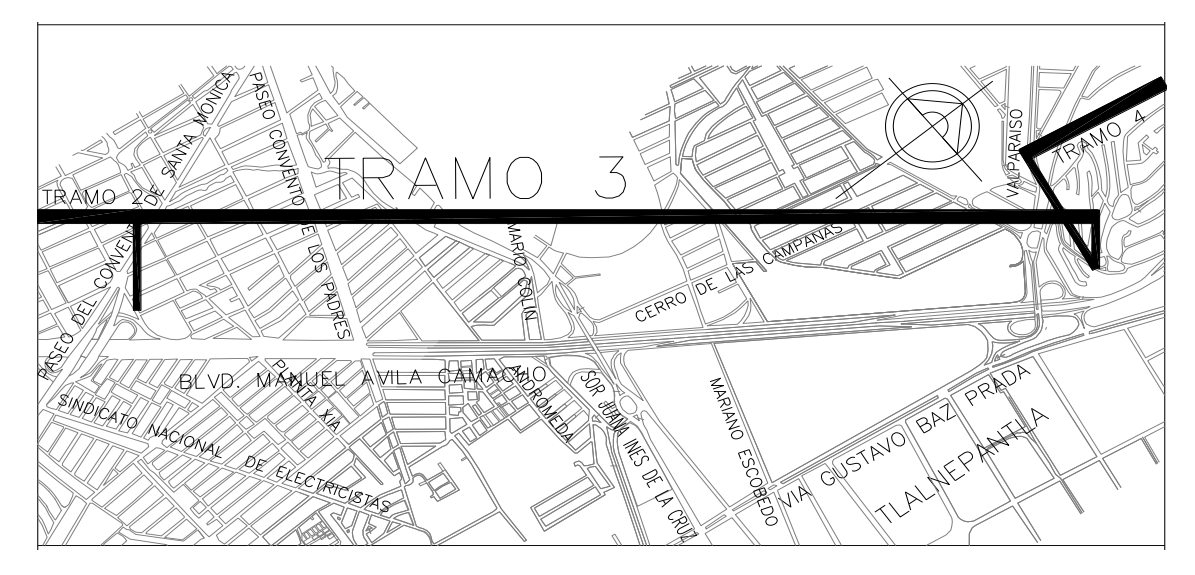

Fig I.1 – Tramo 3 de la vía elevada

El arreglo estructural donde se encuentra la columna A241 tiene vigas tipo Gerber de sección hueca y las columnas son de sección variable. Los componentes del arreglo son elementos prefabricados apoyados y desplantados en el suelo del sitio.

Los marcos del arreglo están dados por dos pares de columnas con una trabe cada uno, estas trabes tienen un voladizo en su extremo y en el que se apoya otra trabe como se muestra en la fig I.2.

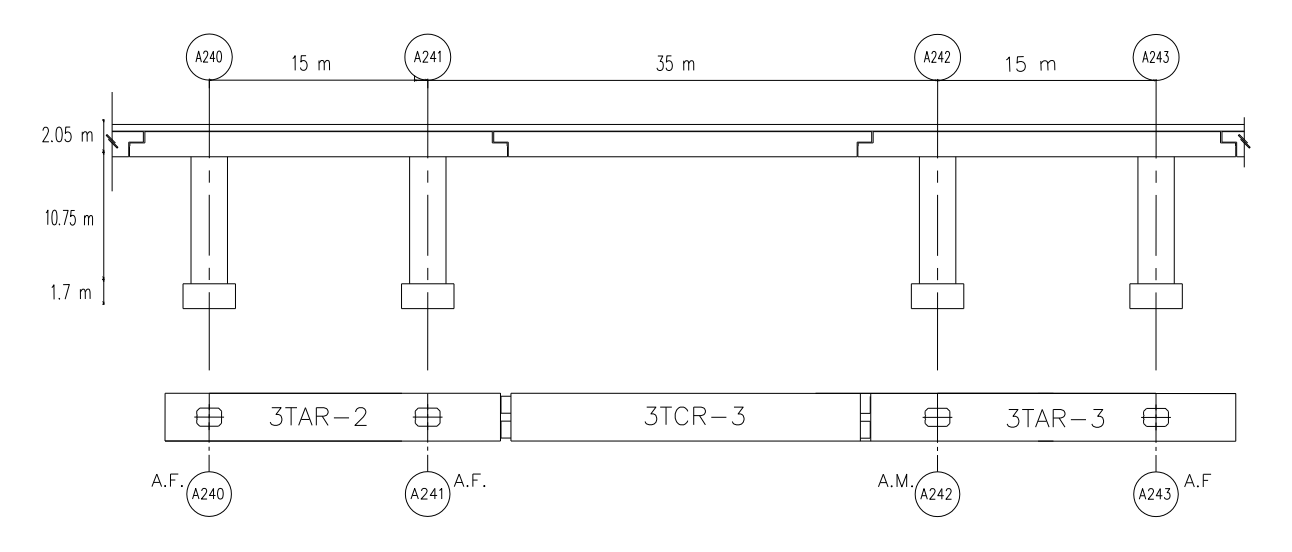

Fig I.2 – Arreglo estructural y vista frontal

### **I.1 Características del suelo**

En cada tramo de la vía elevada se realizaron varios sondeos, encontrando diferentes tipos de estratos, además de las características del suelo en la zona. En el tramo 3 se hallaron rellenos que contenían principalmente arena limosa, con gravas; las arcillas que se encontraron fueron de consistencia poco arenosas, con intercalaciones de arena arcillosa, posteriormente se encuentran limos arenosos y arcilla arenosa, en diferente profundidad intercalándose entre sí (fig I.1.1).

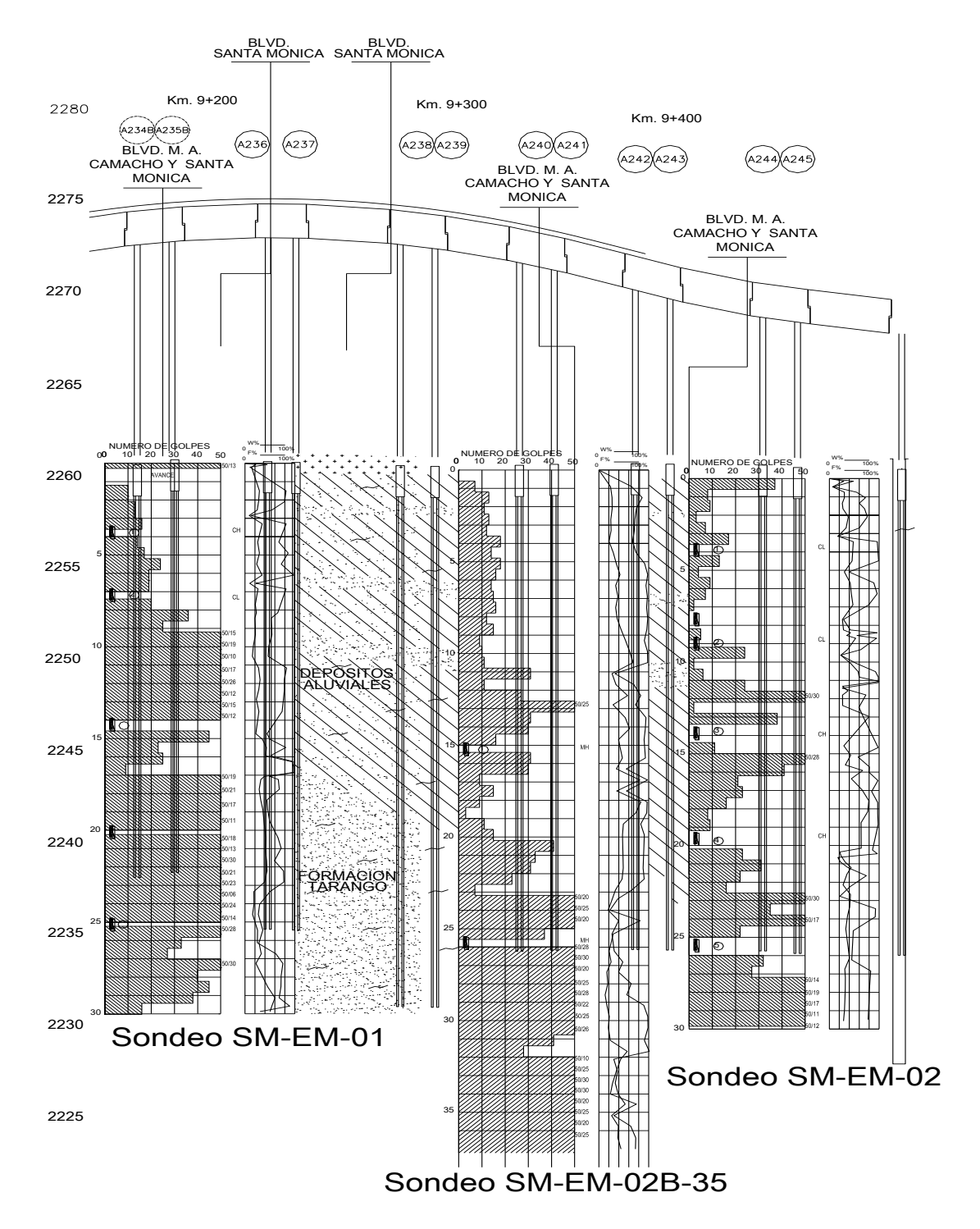

Fig I.1.1 – Perfil estratigráfico

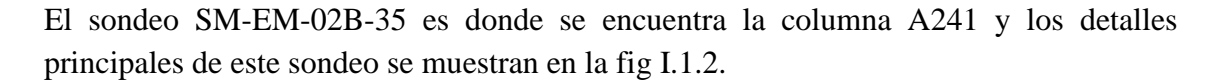

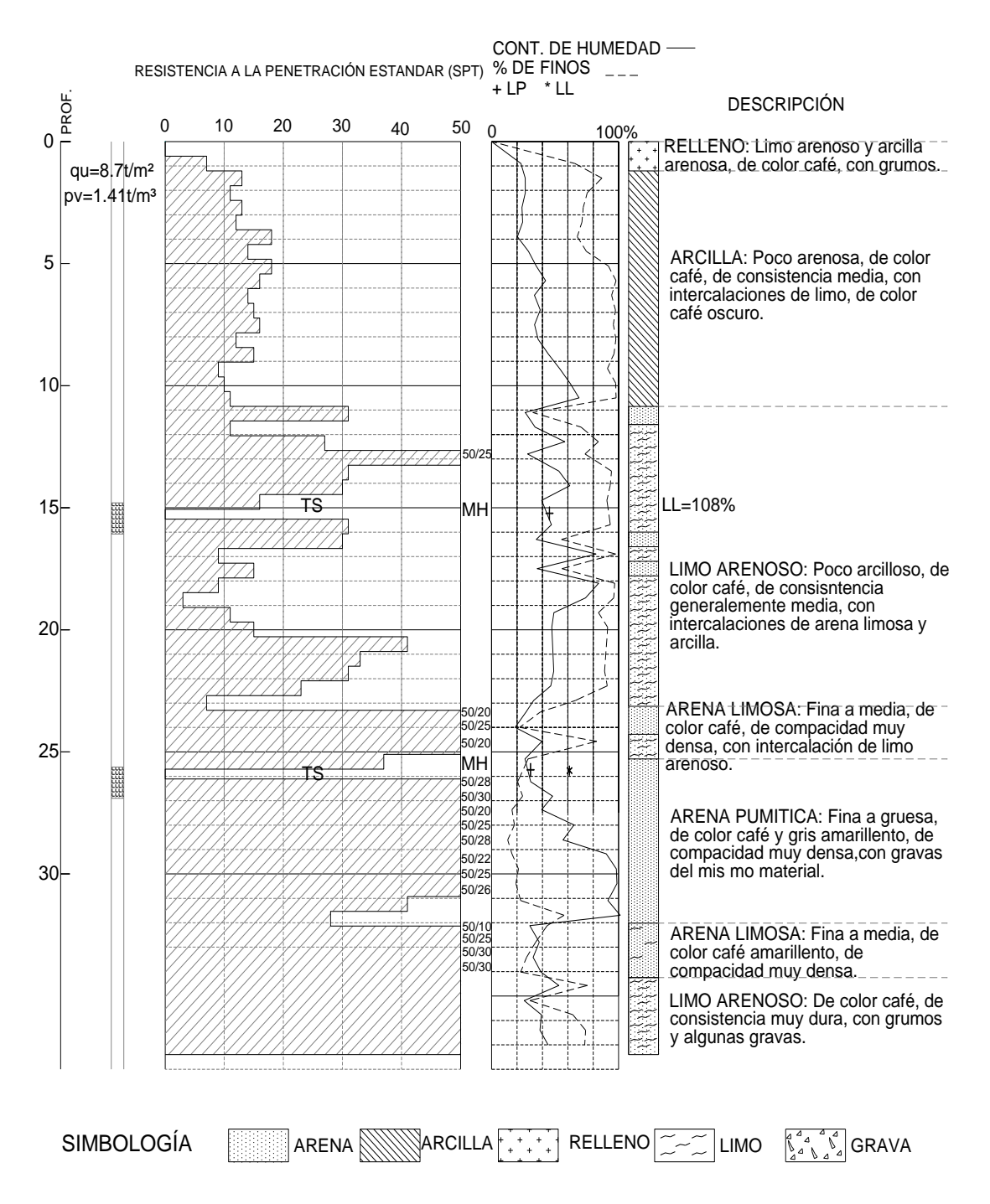

Fig. I.1.2 – Sondeo SM-EM-02B-35

El sondeo SM-EM-02 tuvo lugar en un área cercana a la columna A241, entre las columnas A244 y A245, indica que el sitio tiene un periodo de 1.02 s.

# **I.2 Características de la cimentación y la estructura**

La columna A241 tiene una altura de 10.75 m y la zapata 1.7 m. La longitud de los pilotes es de 22.8 m con 0.8 m de diámetro cada uno. Tanto la columna como la zapata son prefabricados, con una resistencia de f'c= 600 kg/cm<sup>2</sup> con un módulo de elasticidad de E = 318, 206 kg/cm², además el acero de refuerzo tiene un esfuerzo de fluencia  $fy = 4,200 \text{ kg/cm}^2$ .

Para describir la columna se eligen 5 secciones como se muestra en la fig I.2.1.

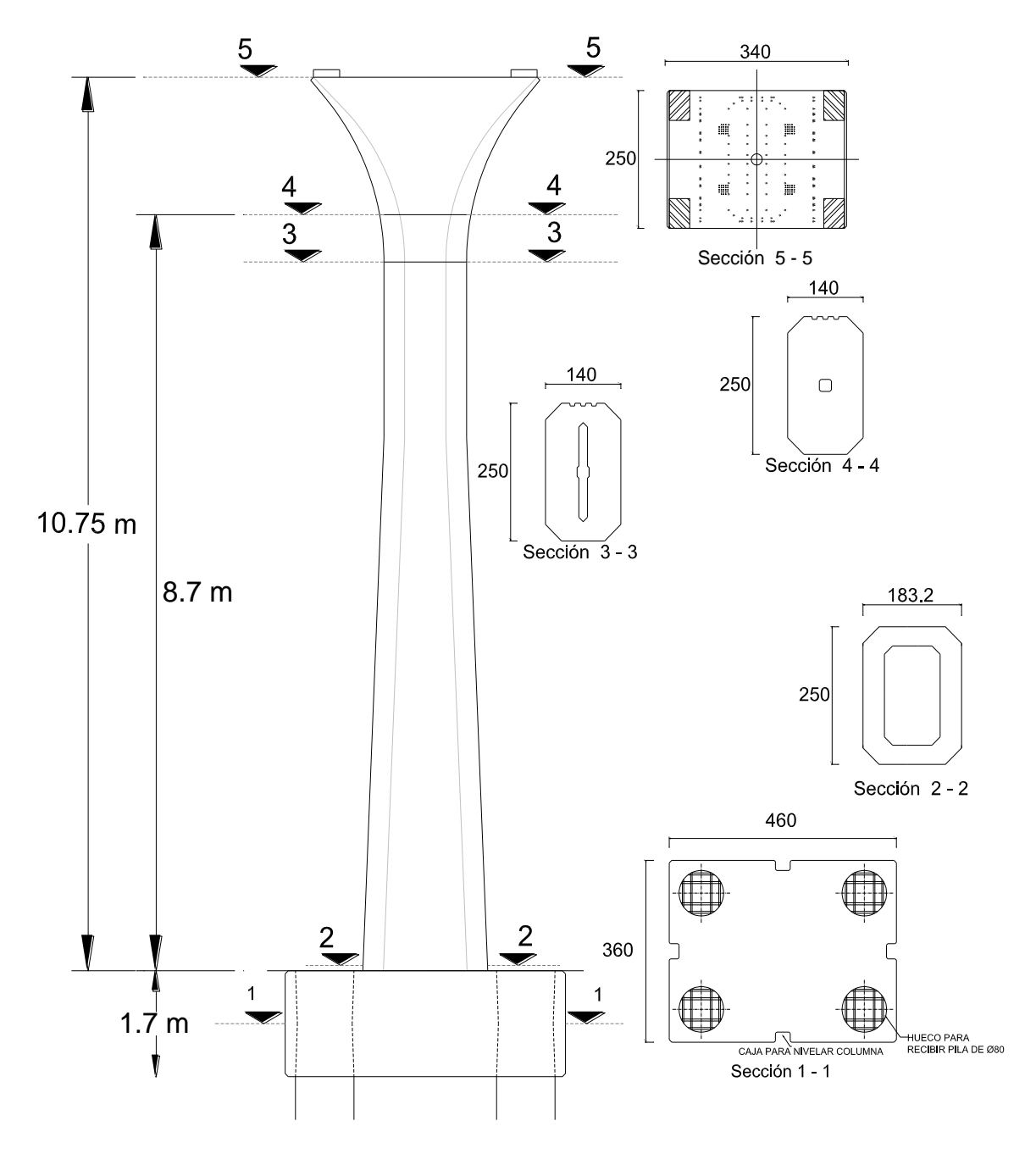

Fig I.2.1 – Secciones de la columna A241

El primer corte es la zapata, la cual tiene un cajón de 460 cm x 360 cm. Tiene cuatro huecos para recibir pilas de 80 cm de diámetro cada pila, cuatro cajas para nivelar la columna, dos cajas en el centro de la columna y dos en el eje de la trabe, estas cajas tienen una dimensión de 30 cm x 20 cm cada una (fig I.2.2).

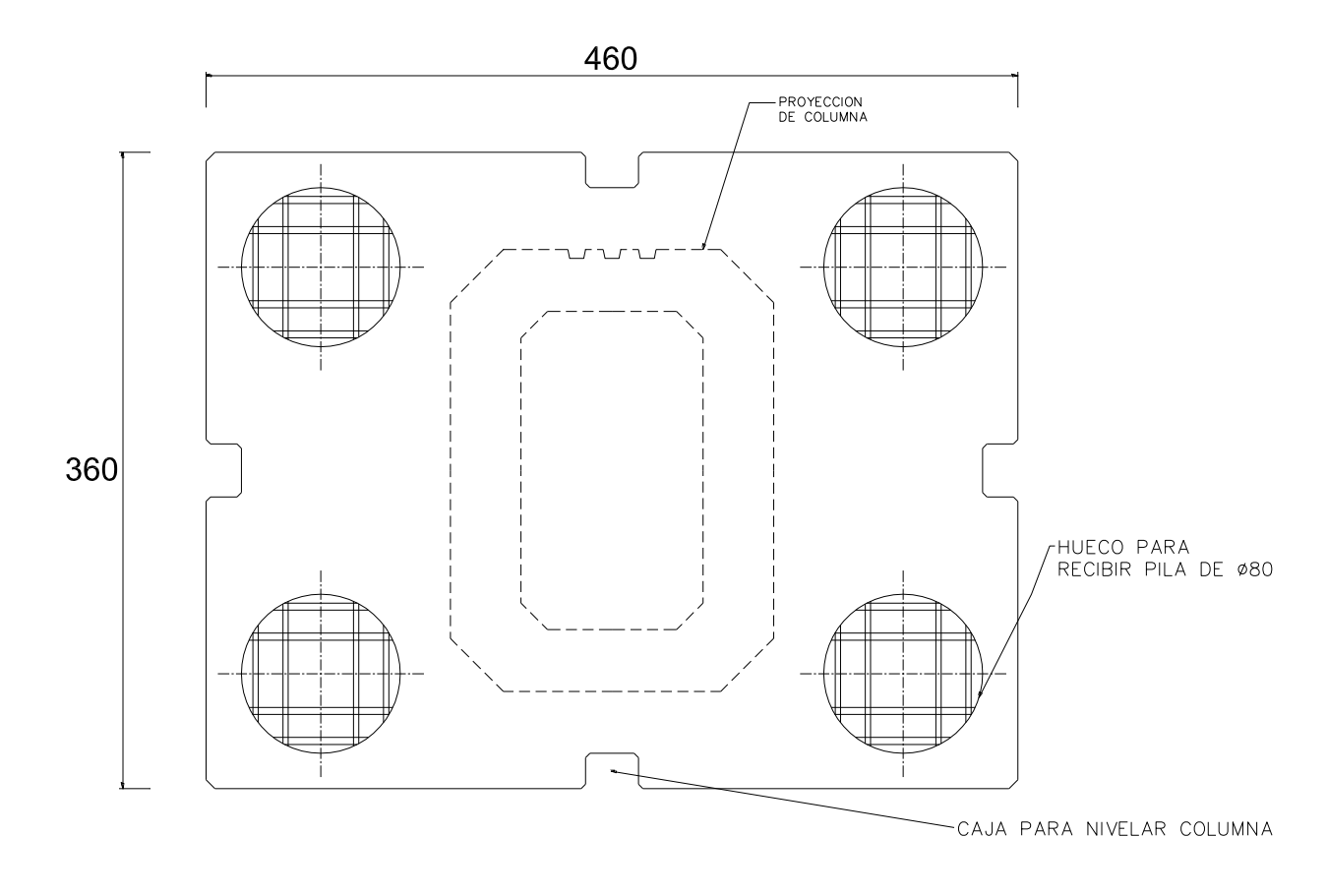

Fig I.2.2 – Planta de la zapata

El armado se muestra en la fig I.2.3, está compuesto de varillas del #8, dejando libre los huecos en la parte inferior del armado para recibir las pilas, además de las cajas para nivelar la columna.

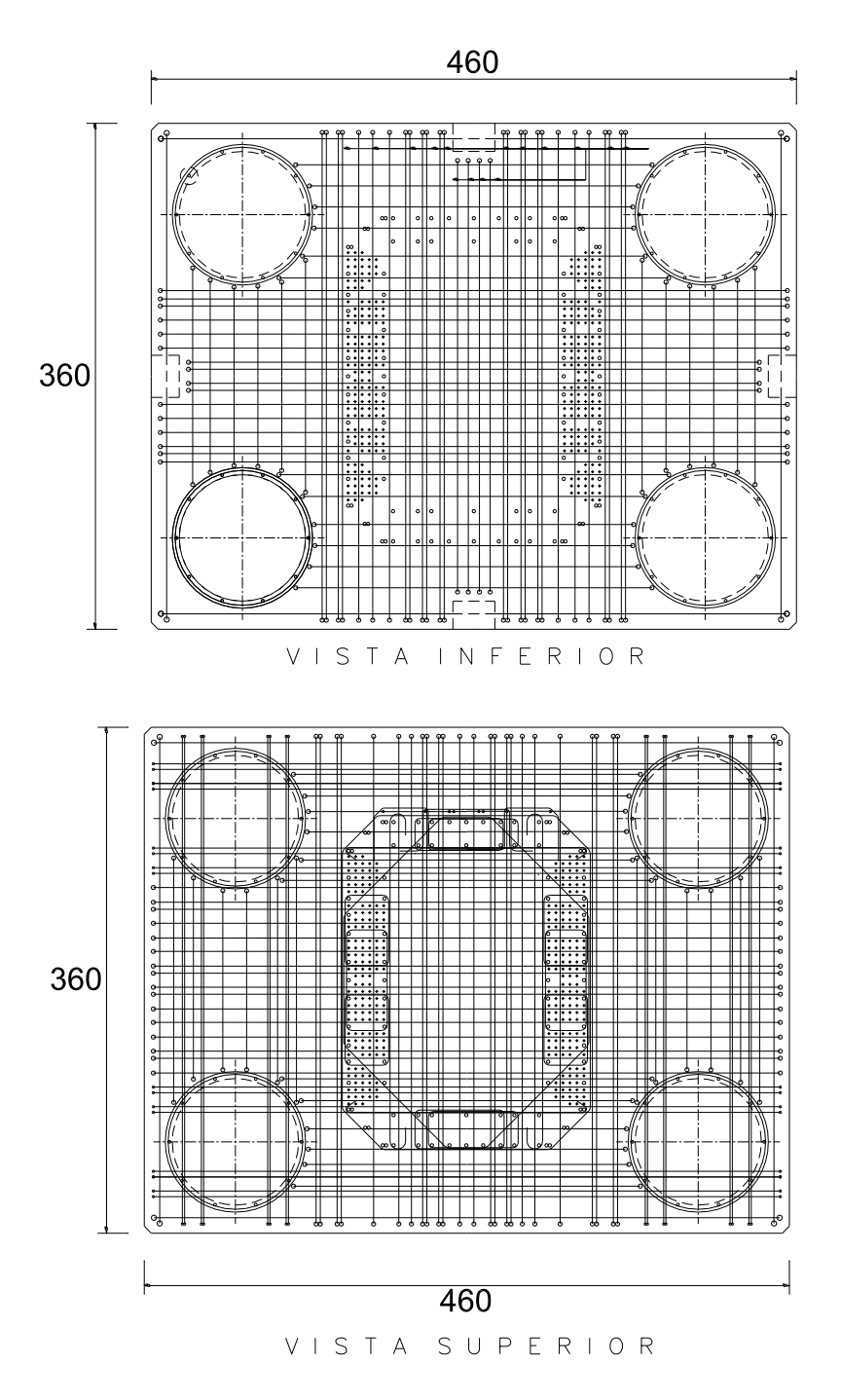

Fig I.2.3 – Armado de zapata

La sección 2 tiene 250 cm de largo y 183 cm de ancho, esta sección es hueca en su centro y el espesor de la pared es de 40 cm. El armado de la sección tiene 308 torones de 3/8'' de diámetro (fig I.2.4).

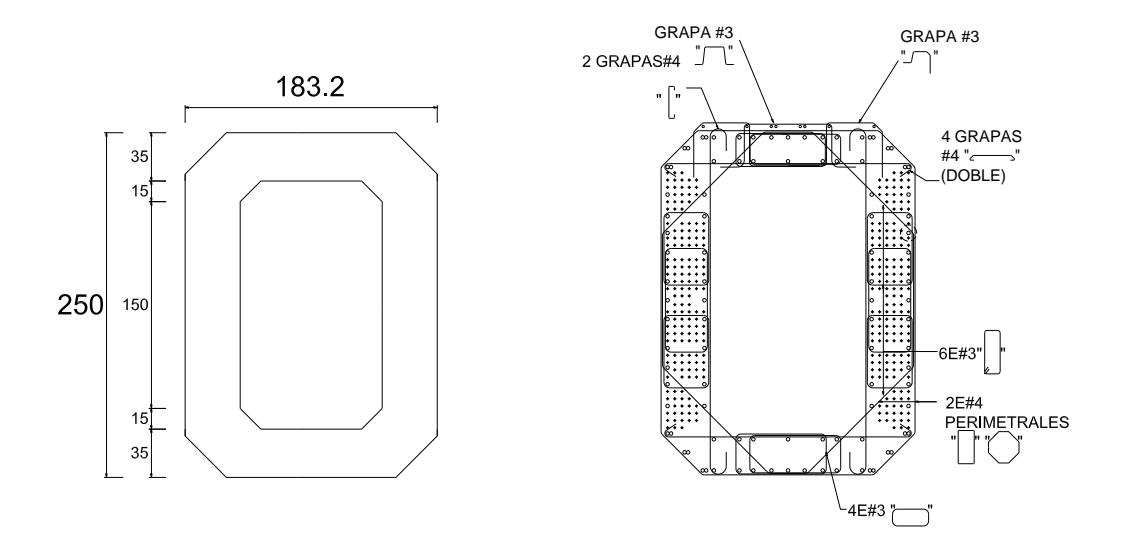

Fig I.2.4 – Sección 2 y armado de la columna

Para la sección 3 su geometría se reduce con respecto a la sección 2, se mantiene constante el largo de 250 cm pero su ancho disminuye. El armado tiene el mismo número de torones que el primer armado pero forma cuatro secciones de 22 torones con la finalidad de conectar la parte final de la columna (fig I.2.5). El hueco en su centro de la sección disminuye y el espesor es de 35 y 56 cm.

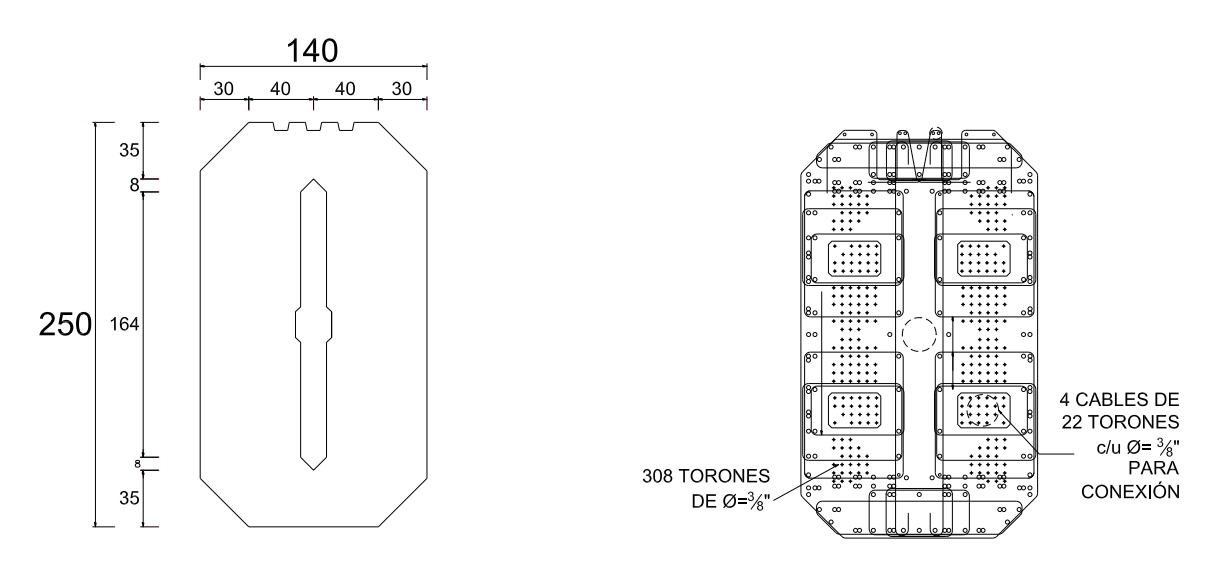

Fig I.2.5 – Geometría en la sección 3 y armado

En la sección 4 el hueco se reduce al centro, siendo la mayor parte sólida como se muestra en la fig I.2.6, esta sección se encuentra a 8.7 m de la base.

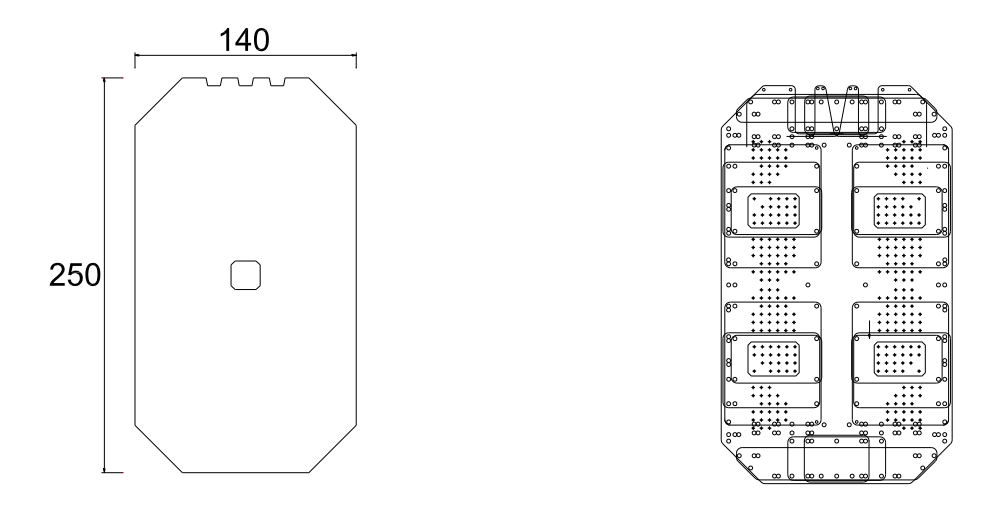

Fig I.2.6 – Sección 4

En el cabezal se encuentra la última sección, tiene un ancho de 340 cm y 250 cm de largo, fig I.2.7.

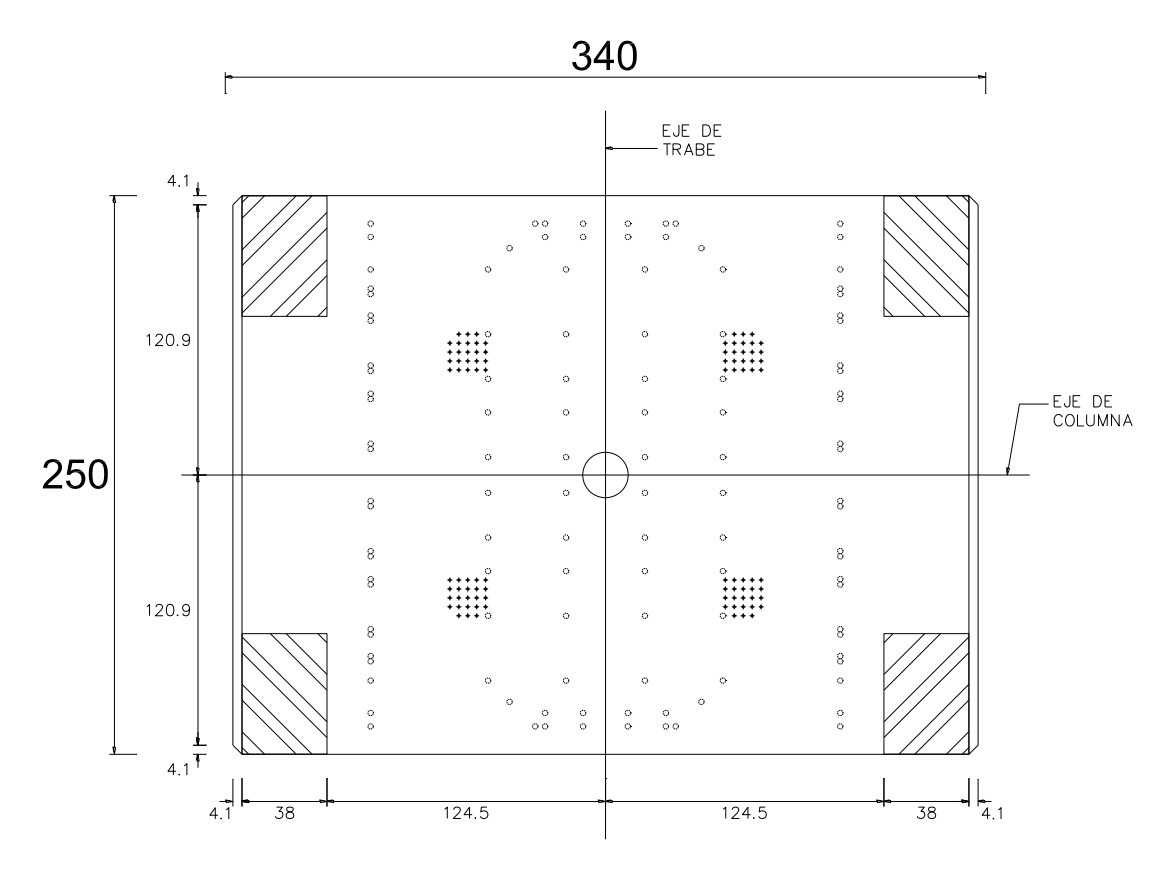

Fig I.2.7 – Corte cabezal columna A241

El armado en esta sección tiene 92 varillas, cuenta con los estribos necesarios para adaptar esta sección con las anteriores, como se muestra en la fig I.2.8.

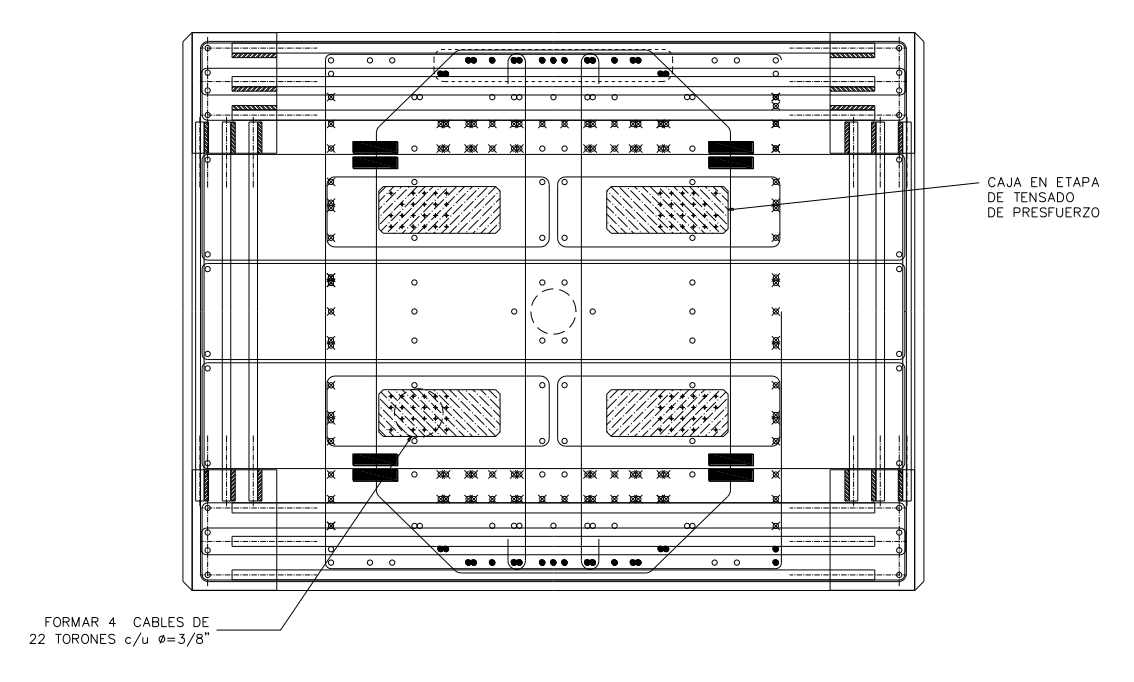

Fig I.2.8 – Armado cabezal de la columna

### **II. Metodología experimental y programa de pruebas**

#### **II.1 Metodología experimental**

#### **II.1.1 Prueba de carga lateral**

Este estudio se sustenta en la aplicación de una carga lateral, generando los desplazamientos y giros en la columna, la información recabada durante la prueba se obtiene de la instrumentación colocada.

Para la aplicación de las cargas se utilizó una grúa de 500 t de capacidad. Para poder enganchar la grúa con la columna, se coloca en la parte superior un dispositivo como muestra la fig II.1.1.1. La conexión entre la columna y el gancho de la grúa forma un ángulo de inclinación, se calcula la proyección horizontal con respecto a dicho ángulo para obtener la carga experimental.

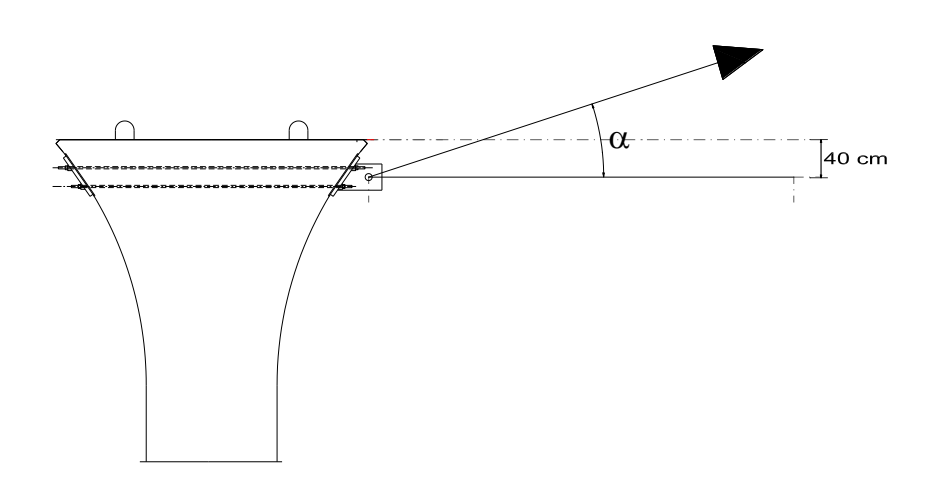

Fig II.1.1.1 – Dispositivo para enganchar la parte superior.

Además del dispositivo para enganchar, también se emplea una celda de carga, con la finalidad de medir la carga durante las pruebas.

El arreglo de los instrumentos para la prueba de carga lateral se muestra en la fig. II.1.1.2, la instrumentación colocada es la siguiente:

- $\oplus$  Seis transductores de desplazamiento horizontal (HB) a lo largo de toda la columna.
- $\oplus$  Seis potenciómetros (pB) en la base por ambos lados de la columna, los primeros dos colocados a 0.49 m de la base de la columna, posteriormente a 0.99 m y los últimos dos a 1.49 m.
- Tres inclinómetros, uno localizado en la zapata, otro en la base de la columna y el restante en la parte superior de la columna.

Los potenciómetros miden los desplazamientos relativos entre secciones transversales de la columna, y a partir de ellos se determinan los giros así como las deformaciones correspondientes.

Los inclinómetros registran giros absolutos, es decir que incluye los giros de la columna y la zapata.

Es importante mencionar que con los inclinómetros y potenciómetros se pueden hacer comparaciones entre los giros, es decir, si no se considera el giro de la zapata en los inclinómetros entonces los giros medidos por los potenciómetros en la base deben de ser similares.

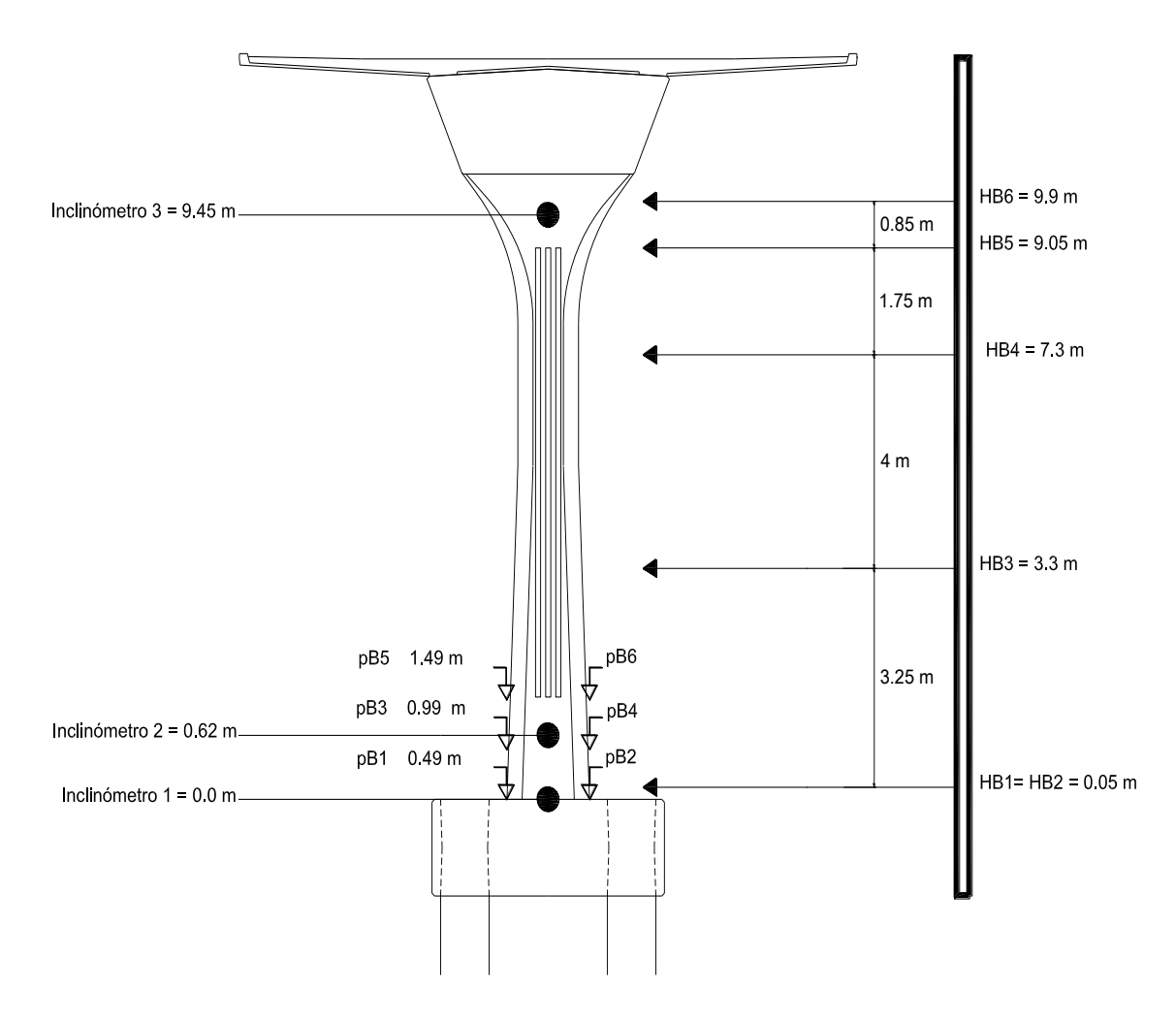

Fig II.1.1.2 – Instrumentación de la columna

El sistema de captura de datos está compuesto por una tarjeta de conversión de señales analógicas a digitales de 16 bites y 96 canales, una computadora y un programa de cómputo para la adquisición de datos (fig II.1.1.3).

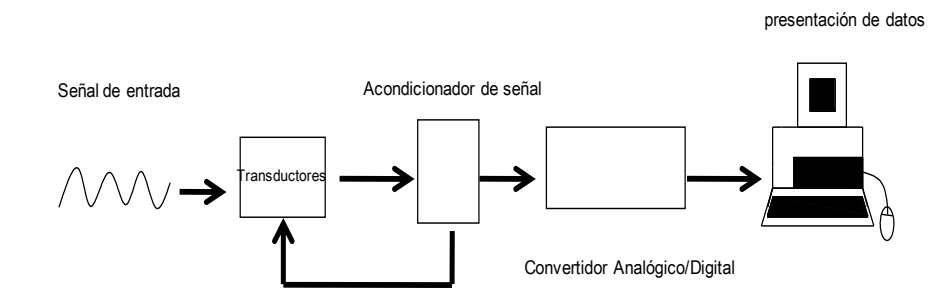

Procesamiento de señal

Fig II.1.1.3 – sistema experimental

# **II.1.2 Prueba de vibración ambiental**

En esta parte del estudio se miden las aceleraciones y pequeñas vibraciones generadas por el entorno de la estructura.

Se emplean cuatro acelerómetros de alta resolución, colocados en diferentes puntos de análisis. El primero en el lecho superior de la columna (1), un sensor en cada esquina (2 y 3) y sobre el terreno circundante en el que se encuentra la columna (4) (fig II.1.2.1).

Las señales obtenidas por la instrumentación fueron capturadas por un sistema automático de datos, logrando registrar digitalmente las señales. Con el análisis de estos registros se identifican las principales frecuencias de vibración en la dirección transversal (T).

Las pruebas de vibración ambiental fueron elaboradas con base en la metodología experimental desarrollada en el Instituto de Ingeniería de la UNAM (Murià Vila y González, 1995).

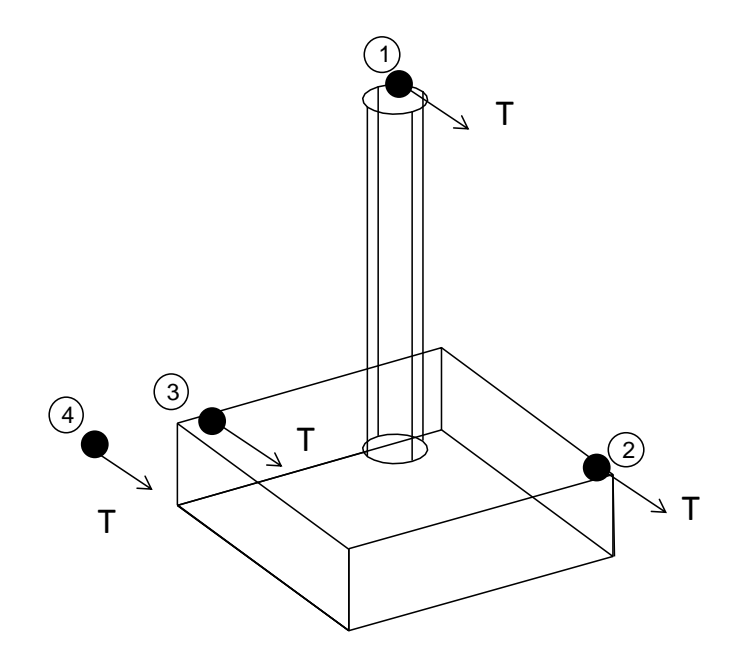

Fig II.1.2.1 - Arreglo prueba de vibración ambiental

## **II.2 Programa de Pruebas**

## **II.2.1 Programa de carga lateral**

El tipo de grúa, la fricción, el contrapeso y el tamaño de la zapata son factores importantes a considerar en la prueba. La carga es incrementada hasta llegar a una carga deseada, manteniéndola constante en un periodo de tiempo.

Para la prueba de la columna se seleccionaron dos valores que son 25 t y 65 t, estos se identificarán como J1 y J2 respectivamente (fig II.2.1). Las cargas son aproximadas por la limitante de la grúa, pues al no ser un instrumento de precisión no podemos llegar al valor puntual, sin embargo para los fines prácticos no es necesaria una precisión para J1 y J2, con el hecho de tener un valor aproximado se pueden obtener los resultados deseados.

Además de la instrumentación colocada se cuenta con una brigada de topógrafos para tener otro dato de comparación, una brigada en la cara norte de la columna y otra en la cara sur; cuando la carga se mantiene constante los topógrafos toman lecturas.

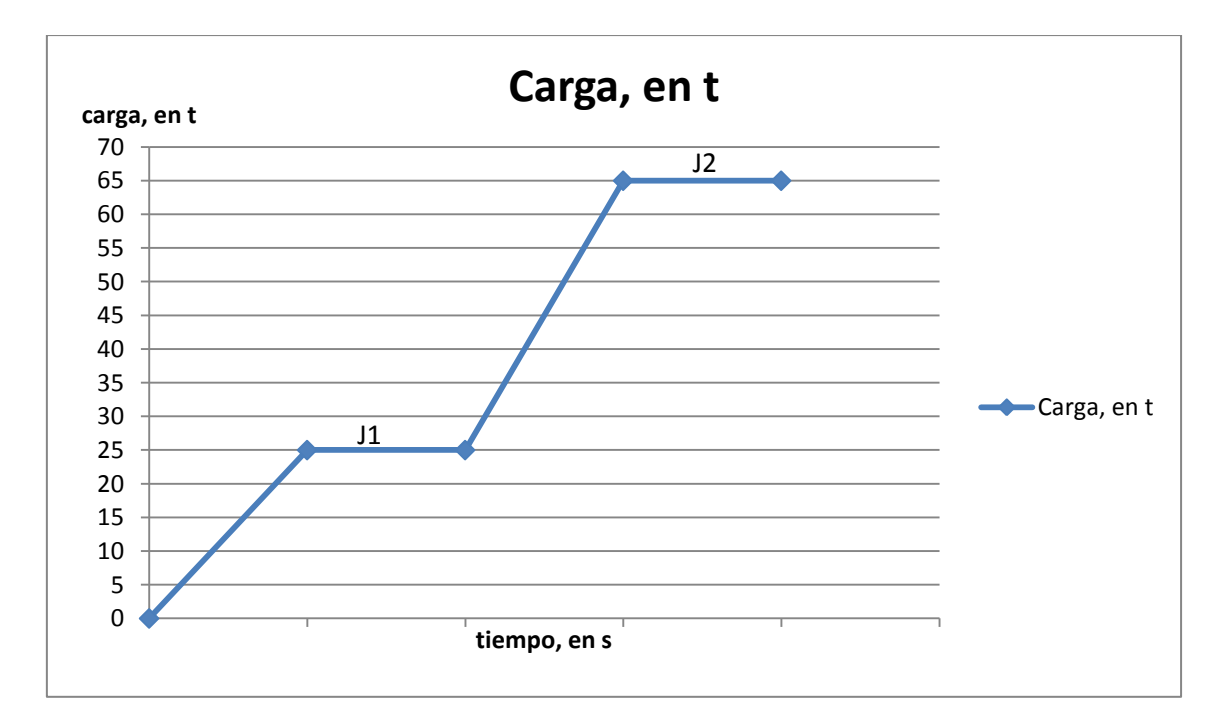

Fig II.2.1.1 – Programa de carga lateral

## **II.2.2 Programa de vibración ambiental**

El programa consiste en hacer mediciones previas a la prueba de carga lateral y posterior a la prueba con el fin de comparar las frecuencias de vibración.

El arreglo para la prueba de vibración ambiental se muestra en la fig II.1.2.1.

La ventaja que tiene esta prueba es la obtención de las propiedades dinámicas en condiciones de un entorno real, además de los tipos de excitaciones a las que puede estar sometida la estructura.

#### **III. Resultados y análisis de datos experimentales**

#### **III.1 Pruebas de carga lateral**

El cable que conecta la grúa y la columna tiene un ángulo de inclinación. Al aplicar las cargas, la primera de ellas (J1) resultó ser de 23.53 t con un ángulo de 28º, y la segunda (J2) de 65. 77 t con 18º de inclinación.

La fig III.1.1 muestra la historia de carga lateral aplicada en la columna para J1 y en la fig III.1.2 la historia de carga para J2. El intervalo seleccionado para definir el valor J1 es de 540 a 600 s y para J2 de 736 a 770 s.

Es importante mencionar que los intervalos se seleccionan donde los valores de todos los sensores sean estables, es decir evitando las irregularidades. Estos intervalos son los mismos para todos los sensores, además los valores de J1 y J2 se obtienen promediando los datos del intervalo.

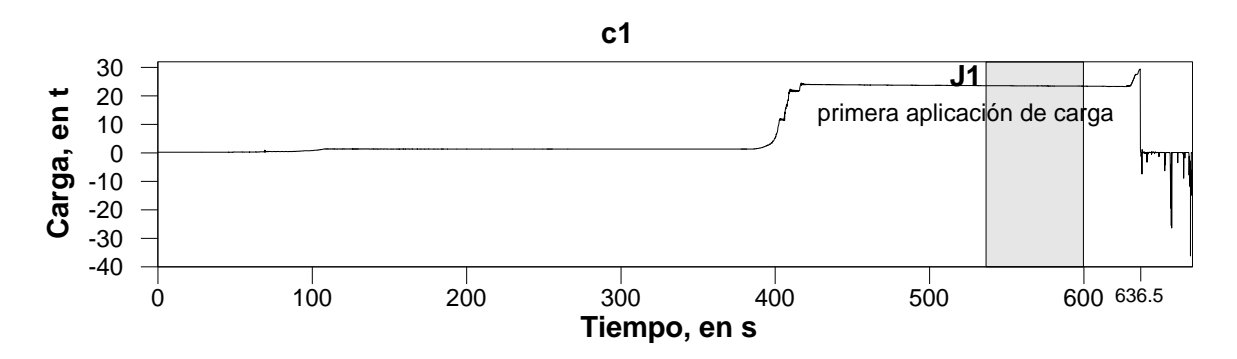

Fig III.1.1 – Historia de carga aplicada para llegar a J1

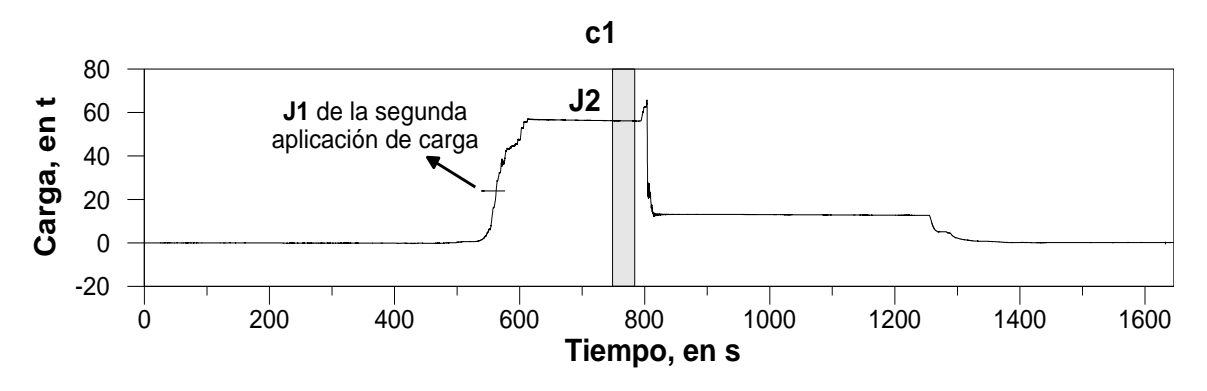

Fig III.1.2 – Historia de carga aplicada para llegar a J2

Los desplazamientos horizontales en el extremo superior de la columna (HB6) para J1 (fig III.1.3) muestran un desplazamiento no mayor a 5 mm, mientras que para J2 no son mayores a 16 mm (fig III.1.4).

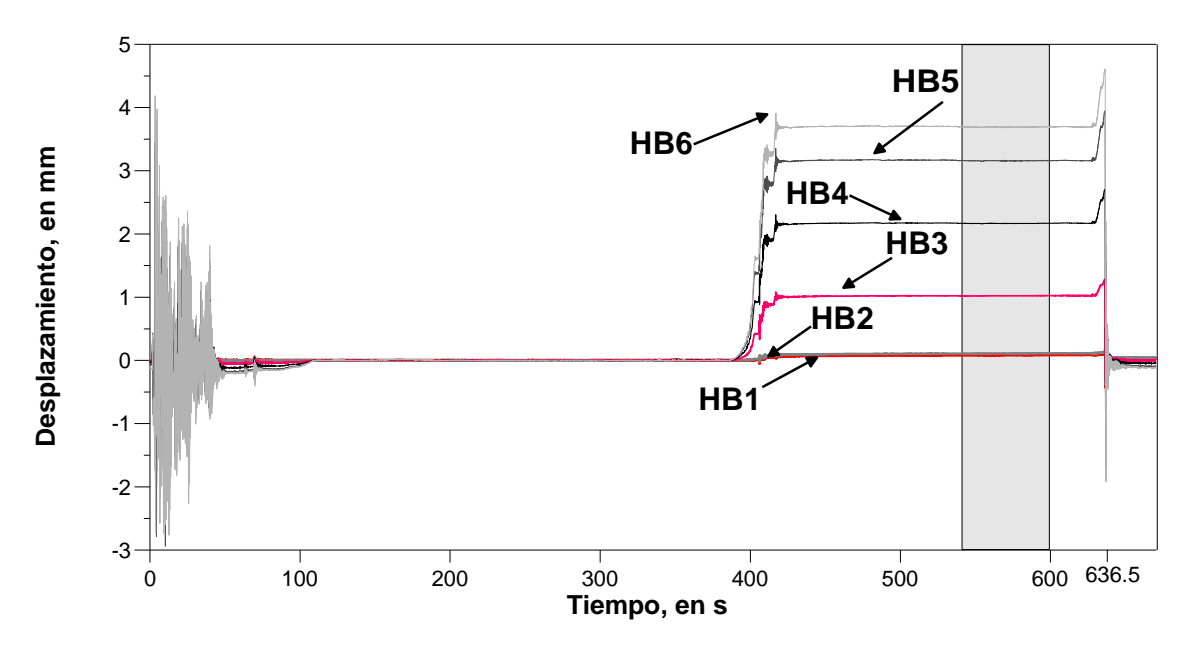

Fig III.1.3 – Transductores de desplazamiento horizontal para llegar a J1

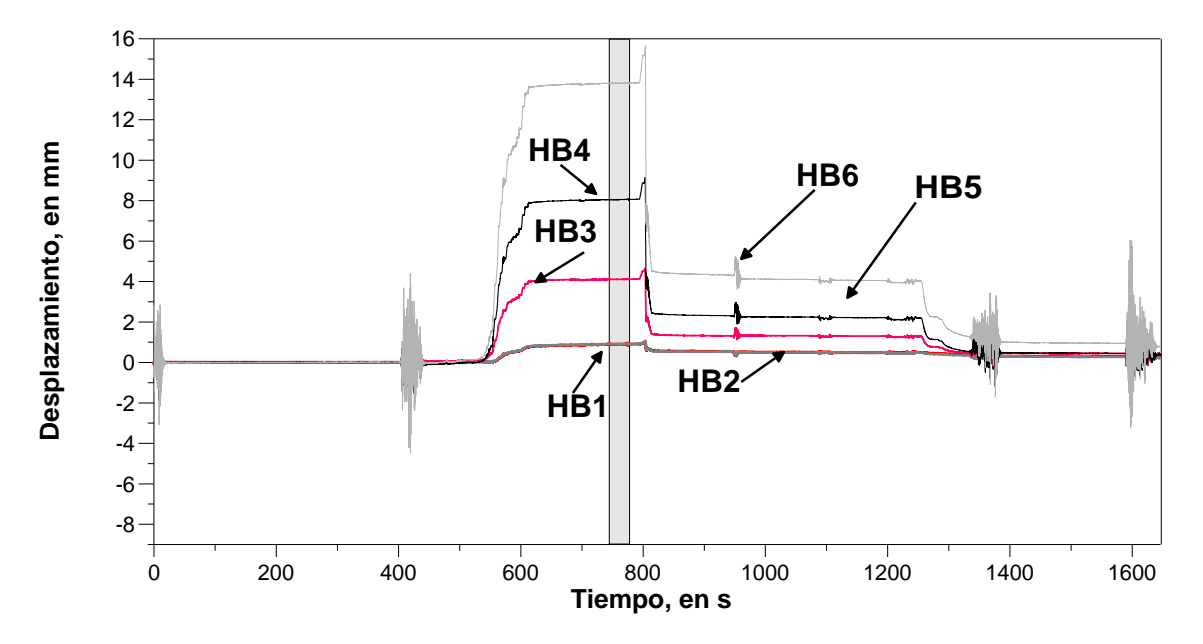

Fig III.1.4 – Transductores de desplazamiento horizontal para llegar a J2

En la tabla III.1.1 se muestran los desplazamientos medidos de la prueba de carga lateral J1 tanto de la brigada de topógrafos como de los transductores de desplazamiento.

| <b>Transductores</b><br><b>Horizontales</b> | Altura,<br>en m | Desplazamiento,<br>en mm | Topógrafos cara<br>norte,<br>desplazamiento<br>en mm | Topógrafos cara<br>sur,<br>desplazamiento<br>en mm |
|---------------------------------------------|-----------------|--------------------------|------------------------------------------------------|----------------------------------------------------|
| H <sub>B1</sub>                             | 0.05            | 0.08                     |                                                      |                                                    |
| HB2                                         | 0.05            | 0.11                     |                                                      |                                                    |
|                                             | 3.3             |                          | $\mathbf{1}$                                         | 1                                                  |
| H <sub>B</sub> 3                            | 4.31            | 1.02                     |                                                      |                                                    |
| HB4                                         | 7.30            | 2.16                     | $\overline{2}$                                       | 3                                                  |
|                                             | 9.1             |                          | 3                                                    | $\overline{4}$                                     |
| H <sub>B5</sub>                             | 9.32            | 3.16                     |                                                      |                                                    |
|                                             | 9.8             |                          | 3.5                                                  | $\overline{4}$                                     |
| HB <sub>6</sub>                             | 10.29           | 3.69                     |                                                      |                                                    |

Tabla III.1.1 – Desplazamientos laterales en J1

Para la prueba con la carga J2 los desplazamientos medidos se muestran en la tabla III.1.2.

| <b>Transductores</b><br><b>Horizontales</b> | Altura,<br>en m | Desplazamiento,<br>en mm | Topógrafos cara<br>norte,<br>desplazamiento<br>en mm | Topógrafos cara<br>sur,<br>desplazamiento<br>en mm |
|---------------------------------------------|-----------------|--------------------------|------------------------------------------------------|----------------------------------------------------|
| HB1                                         | 0.05            | 0.97                     |                                                      |                                                    |
| H <sub>B2</sub>                             | 0.05            | 0.99                     |                                                      |                                                    |
|                                             | 3.3             |                          | 3.5                                                  | 4.0                                                |
| HB <sub>3</sub>                             | 4.31            | 4.56                     |                                                      |                                                    |
| HB4                                         | 7.30            | 9.01                     | 7.5                                                  | 8.0                                                |
|                                             | 9.1             |                          | 10.0                                                 | 11.0                                               |
| H <sub>B5</sub>                             | 9.32            | 13.01                    |                                                      |                                                    |
|                                             | 9.8             |                          | 12.0                                                 | 12.0                                               |
| H <sub>B6</sub>                             | 10.29           | 15.49                    |                                                      |                                                    |

Tabla III.1.2 – Desplazamientos laterales en J2

Con los resultados obtenidos, se comparan los desplazamientos de los transductores de desplazamiento horizontal (HB) además de la información de los topógrafos, para J1 los desplazamientos se muestran en la fig III.1.5 y para J2 en la fig III.1.6.

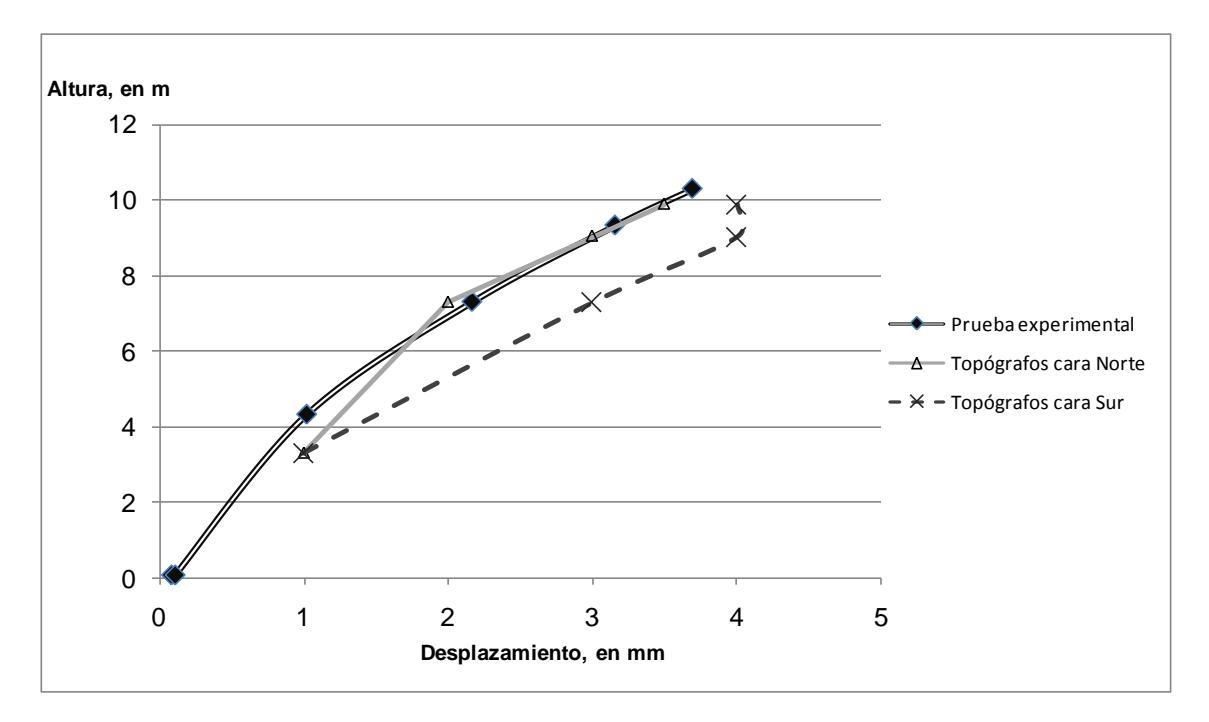

Fig III.1.5 – Comparación de desplazamientos del J1

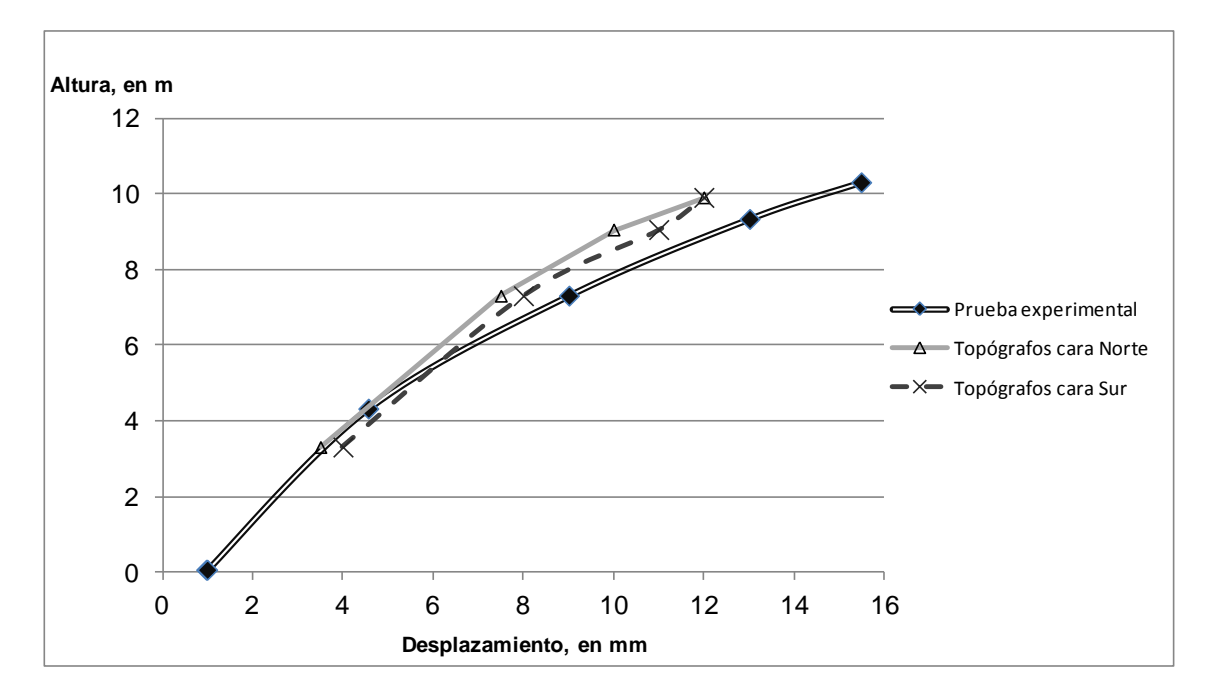

Fig III.1.6 – Comparación de desplazamientos del J2

La fig III.1.7 muestra los registros de los inclinómetros para llegar a J1, donde el ángulo mayor es 0.00011 radianes (tabla III.1.1).

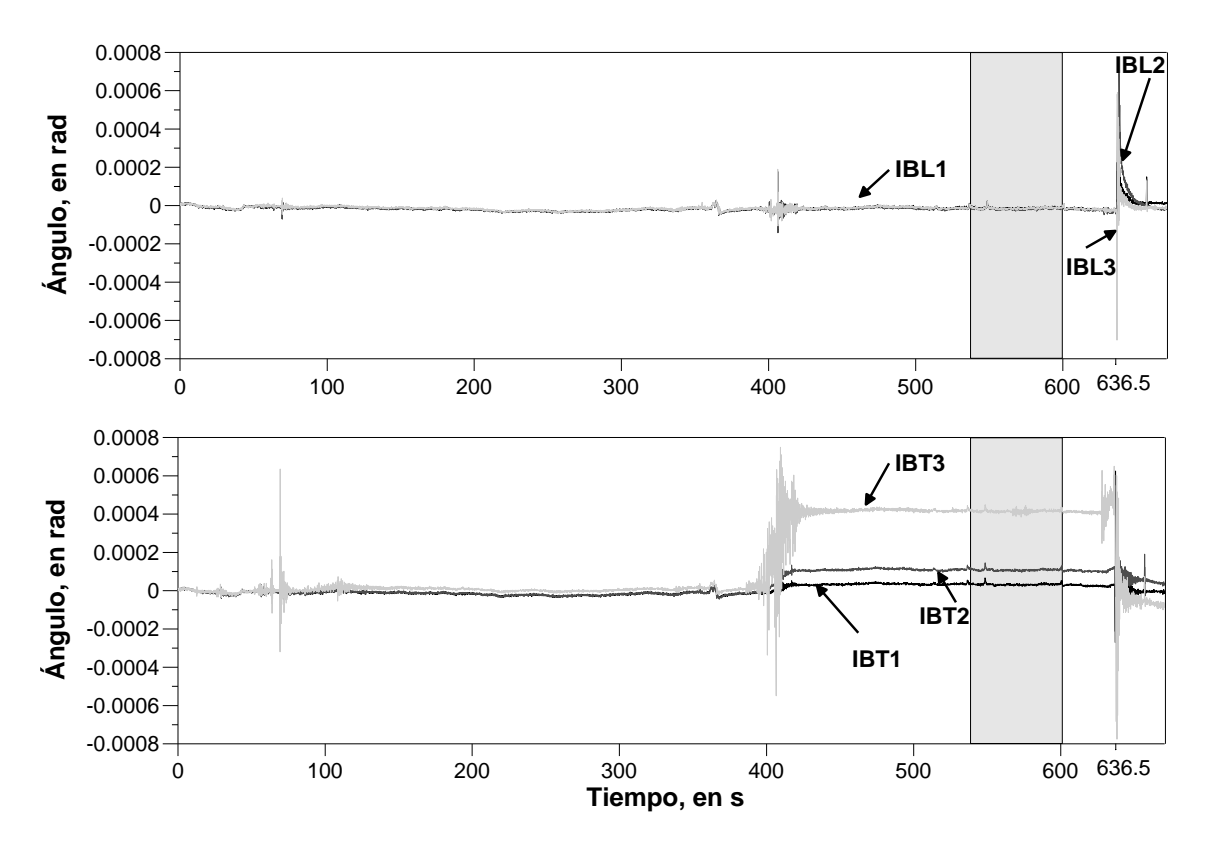

Fig III.1.7 – Inclinómetros para llegar a J1

Tabla III.1.3 - Giros absolutos en radianes para J1

| IBL1        | IBT1     | IBL2        | IBT2      | <b>IBL3</b> | IBT3     |
|-------------|----------|-------------|-----------|-------------|----------|
| $-1.2E-0.5$ | 3.25E-05 | $-1.70E-05$ | $1.1E-04$ | $-1.35E-05$ | 4.15E-04 |

En la fig III.1.8 se muestran los ángulos registrados por los inclinómetros para llegar a J2; en la tabla III.1.2 se muestran los ángulos en para J2. Recordando que se tiene uno en la base de la columna, otro a nivel del terreno y en la parte alta de la columna (9.45 m).

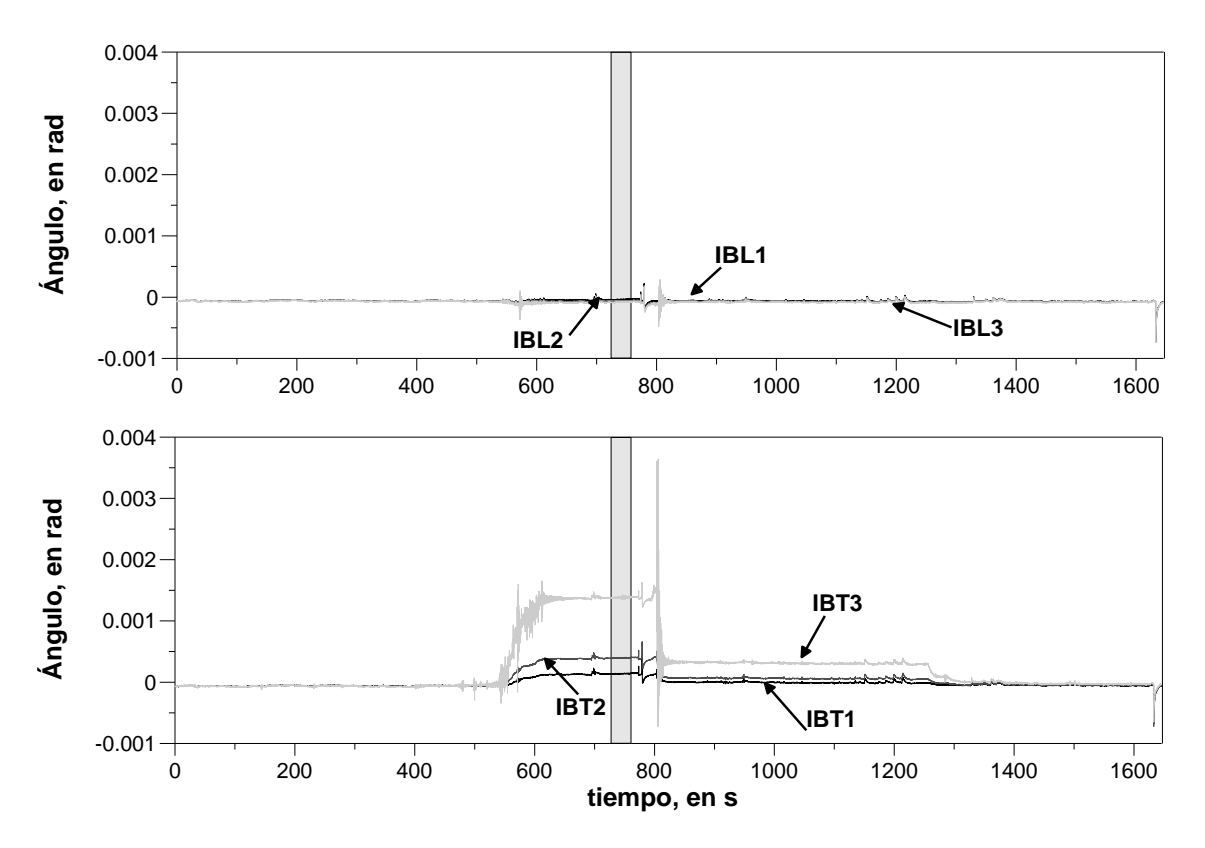

Fig III.1.8 – Inclinómetros para llegar a J2

Tabla III.1.4 - Giros absolutos en radianes para J2

| IBL1       | IBT1     | IBL2       | IBT2      | <b>IBL3</b>  | IBT3   |
|------------|----------|------------|-----------|--------------|--------|
| $-3.4E-05$ | $.4E-04$ | $-6.0E-05$ | $4.0E-04$ | $-7.8E - 05$ | .4E-03 |

Las figs III.1.9 y III.1.10 muestran los resultados de los potenciómetros en la base de la columna.

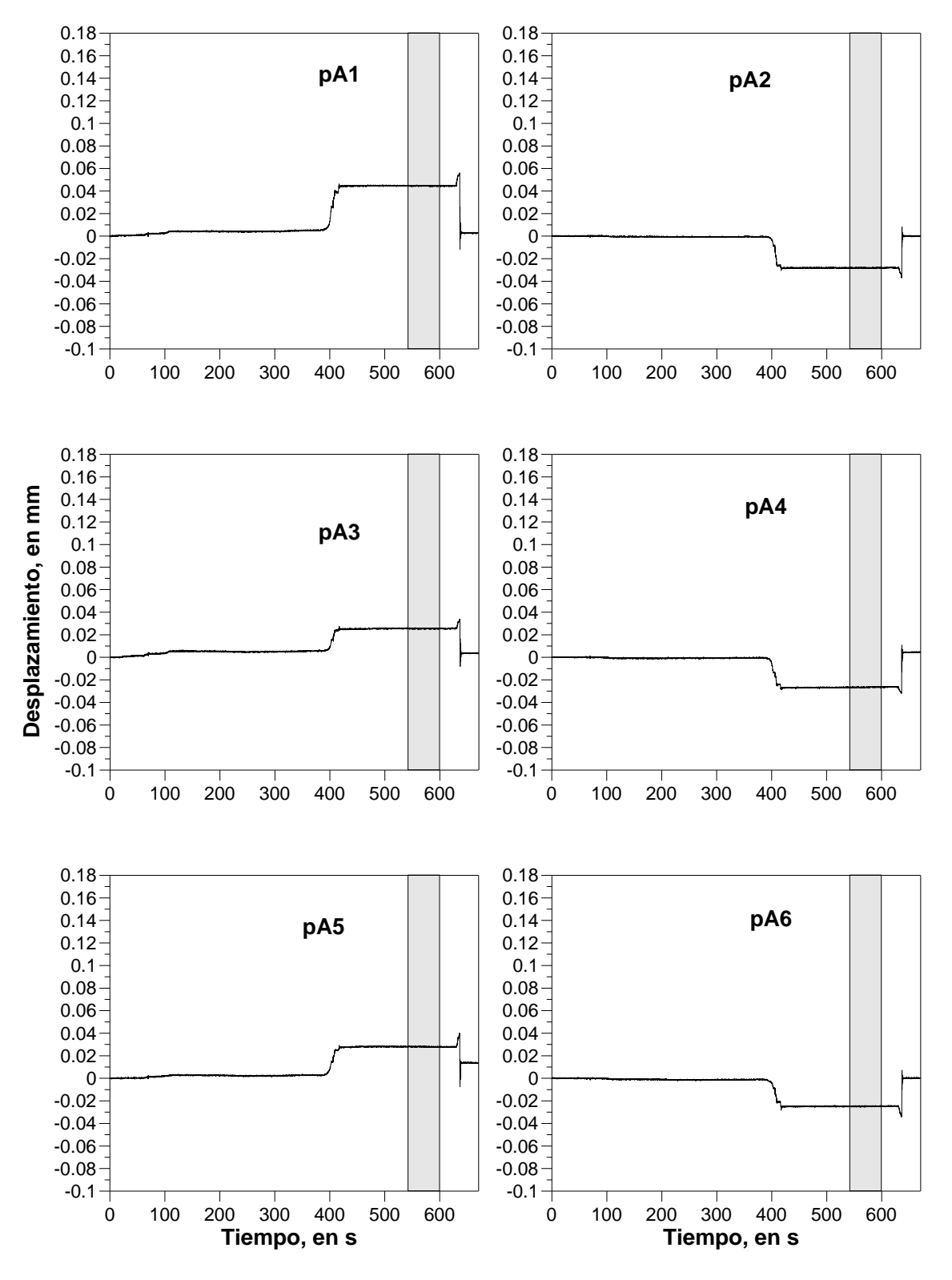

Fig III.1.9 – Potenciómetros para llegar a J1

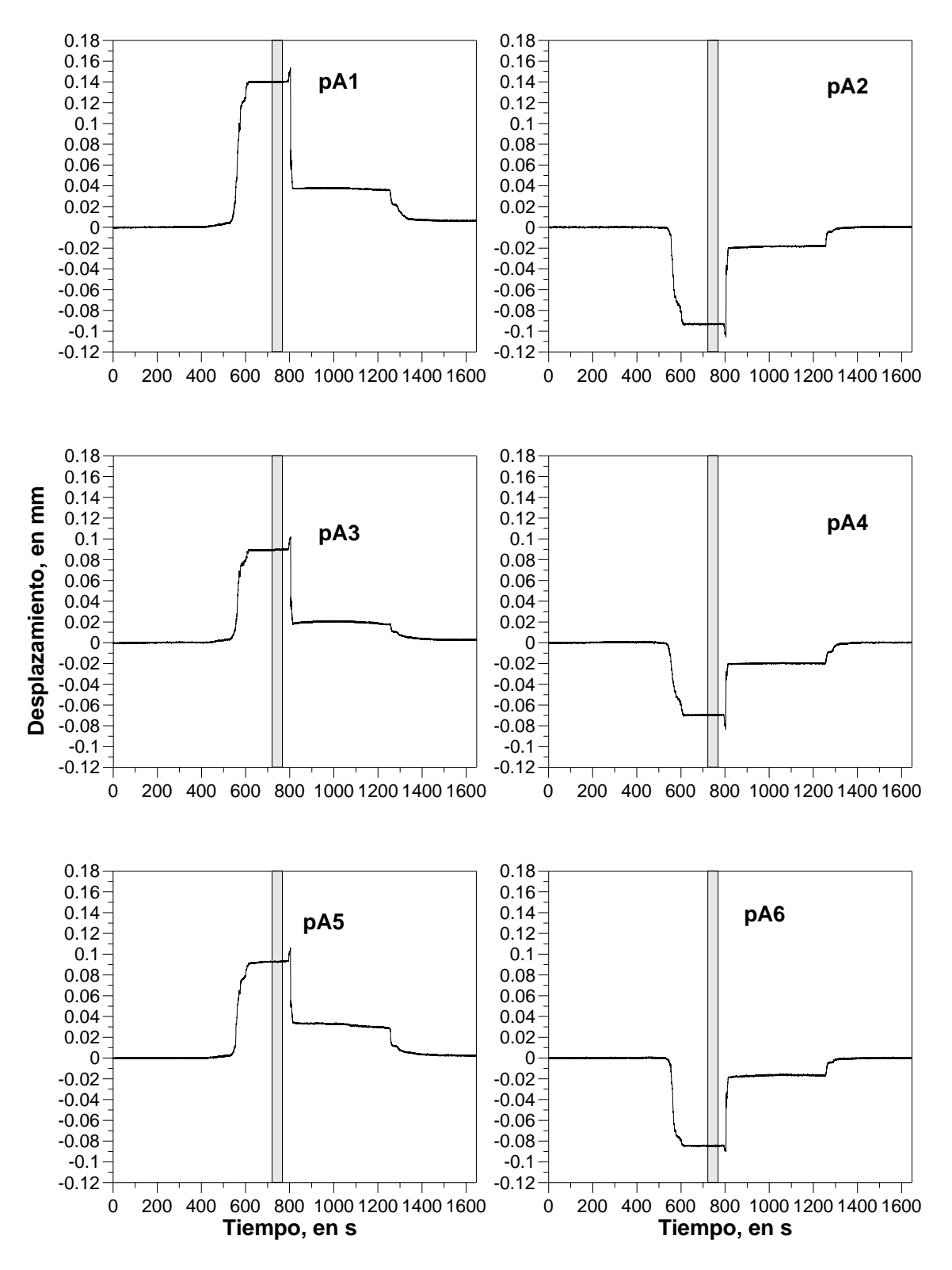

Fig III.1.10 – Potenciómetros para llegar a J2

![](_page_27_Figure_0.jpeg)

Fig III.1.11 – Giros relativos para llegar a J1

![](_page_27_Figure_2.jpeg)

Fig III.1.12 – Giros de relativos para llegar a J2

Tabla III.1.5 – Giros Relativos en J1

| $pBI$ , | pB2   | pB3   | $pB4$ . | pB5   | <i>pB6.</i> | $(pB1 - pB2)$ , $\parallel$ | $(pB3 - pB4)$ , $(pB5 - pB6)$ , |         |
|---------|-------|-------|---------|-------|-------------|-----------------------------|---------------------------------|---------|
| en mm   | en mm | en mm | en mm   | en mm | en mm       | en rad                      | en rad                          | en rad  |
| 0.04    | 0.03  | 0.03  | 0.03    | 0.03  | 0.02        | 3.9E-05                     | 2.8E-05                         | 2.8E-05 |

Tabla III.1.6 – Giros relativos en J2

![](_page_27_Picture_373.jpeg)

Los resultados mostrados en la fig III.1.11, muestran que los potenciómetros con un ángulo mayor son los que se encuentran a 0.49 m de la base en comparación con aquellos que están a 1.49 (tabla III.1.5).

Para J2 los giros que están colocados a 0.49 m de la base nuevamente son los que tienen mayor giro como se observa en la fig III.1.12 y tabla III.1.6.

Con los datos obtenidos de los instrumentos, se analizan los desplazamientos tanto para J1 como J2 para una carga de igual magnitud (23.53 t), se aprecia una gran diferencia en cuanto a las curvas, pues los desplazamientos son diferentes para el mismo valor de carga (fig III.1.13).

![](_page_28_Figure_2.jpeg)

Fig III.1.13 – Comparación de J1 con J2 para una carga de 23.53 t

De la fig III.1.13, la curva de desplazamiento en su base tiene valores distintos a cero, tanto para J1 y J2, esto es debido a que no está totalmente empotrada la columna.

Esencialmente el suelo es el primer factor para estas diferencias. Es decir, con los resultados obtenidos por los giros relativos y absolutos, se obtiene el que corresponde a la zapata, obteniendo un desplazamiento en la dirección de la fuerza aplicada, estos valores están representados por las curvas de fuerza en función del desplazamiento y momento en función de la deformación angular; obteniendo de las curvas la rigidez horizontal ( $k_h$ ) y el giro en la base ( $k_\phi$ ). La interacción del suelo con la estructura tiene entonces una importancia relevante, para introducir estos valores en el modelo se colocan unos resortes en la base de la columna como se muestra en el siguiente capítulo.

La curva de fuerza en función del desplazamiento tiene los registros de los instrumentos colocados en la base de la columna que se encuentran a la misma altura (figs III.1.14), los ajustes son de forma lineal obteniendo la pendiente de la recta representando la rigidez horizontal.

La tabla III.1.7 muestra los intervalos de carga seleccionados para las rigideces horizontales, estos se seleccionan de acuerdo a los datos recolectados con los transductores en la base para J2, escogiendo los intervalos para el transductor HB2 ya que en comparación con HB1 se encuentran las menores irregularidades.

| Carga                             | Intervalo de Carga  | Recta obtenida         | Rigidez, en<br>t/mm |
|-----------------------------------|---------------------|------------------------|---------------------|
| J2 segunda<br>aplicación de carga | $1 - 13.3$ t (HB2)  | $y = 259.97 x + 1.24$  | 260                 |
| J2 segunda<br>aplicación de carga | $16.5 - 35$ t (HB2) | $y = 72.21 x + 10.941$ | 72                  |

Tabla III.1.7 – Intervalos de carga y rigideces

![](_page_29_Figure_4.jpeg)

Fig III.1.14 – Rigidez para la columna A241 en HB2

Con la curva momento en función de la deformación angular se estiman las rigideces angulares, se elabora también un ajuste lineal como muestra la fig III.1.15, a cada valor de rigidez horizontal le corresponde uno de rigidez angular puesto que la carga lateral en la columna no solo tiene una reacción con un desplazamiento además tiene un giro.

![](_page_30_Figure_1.jpeg)

Fig III.1.15 – Curva Momento - Giros de la base

La comparación para la rigidez horizontal y el giro en la base se muestra en la tabla III.1.8, estos valores son los que posteriormente se analizaran con el modelo analítico.

![](_page_30_Picture_139.jpeg)

![](_page_30_Picture_140.jpeg)

# **III.2 Prueba de vibración ambiental**

Para los resultados obtenidos en la prueba de vibración ambiental, se tiene el análisis de los registros de aceleración de las pruebas de vibración ambiental realizadas antes y después de las pruebas de carga lateral de la columna A241 se obtiene en ambas pruebas que la frecuencia fundamental en la dirección T se encuentra entre 5.9 y 6.3 Hz.

Con las pruebas de VA se estima que la frecuencia dominante del suelo está entre 1.6 y 2.3 Hz

### **IV. Modelos analíticos**

En este capítulo se elabora un modelo de análisis estructural con la finalidad de emular la prueba realizada y hacer una comparación con lo que el proyectista obtuvo a través de un modelo que desarrolló.

Esta comparación está basada en los momentos, esfuerzos y desplazamientos laterales; el proyectista desarrolló los cálculos basándose en las áreas de cada sección, la carga lateral aplicada y los esfuerzos axiales. Los valores de la carga lateral deben ser los mismos para realizar la comparación.

# **IV.1 Programa de análisis estructural**

El programa SAP2000, es un programa en el cual se calculan las diferentes estructuras, el programa utiliza el método de elementos finitos, este cálculo puede ser para análisis estático y/o dinámico, puede ser lineal o no lineal.

### **IV.2 Consideraciones de análisis**

Con dos modelos en elemento finito, uno con elementos barra y otro con elementos sólidos (figs IV.2.1 - IV.2.2) puede realizarse una comparación.

Para la elaboración de este modelo analítico, se considera el peso propio, el material utilizado es concreto reforzado con una resistencia  $\mathbf{f}^{\circ} = 600 \, \text{kg/cm}^2$ , su módulo de elasticidad E = 318, 206.6 kg/cm² y el acero de refuerzo tiene un valor  $fy = 4200 \text{ kg/cm}^2$ .

La interacción del suelo con la estructura es considerada en un resorte colocado en la parte superior de la zapata emulando la rigidez horizontal  $(k_h)$  y el giro en la base  $(k_\phi)$ . Estos valores representan la interacción del suelo - estructura a la carga aplicada.

![](_page_33_Figure_0.jpeg)

Fig IV.2.1 – Elementos barra

![](_page_33_Picture_2.jpeg)

Fig IV.2.2 – Elementos sólidos

# **IV.3 Modelos analíticos**

Los modelos de elemento finito con elementos barra y elementos sólidos están definidos en el programa por las características geométricas de la columna mencionada en el capítulo I.2. Estos elementos están unidos por nodos simples existiendo una conectividad entre cada uno.

El proyectista seleccionó para el análisis ocho secciones transversales como muestra la fig IV.3.1, para desarrollar el modelo tomamos en cuenta las mismas secciones que el proyectista, sin embargo para definir de una mejor manera el capitel existen dos secciones más en el modelo (7' - 8').

![](_page_34_Figure_3.jpeg)

Fig IV.3.1 – Comparación modelo y proyectista

Los modelos de elemento finito y el proyectista tienen como comparación los esfuerzos, los desplazamientos además de los giros que provoca la carga lateral aplicada. Para los esfuerzos la comparación es de acuerdo a los desplazamientos horizontales y el modulo de sección con la geometría de cada elemento en el modelo generado. El módulo de sección  $(S_x)$  es obtenido de la ec IV.1.

$$
S_x = \frac{I_x}{y}
$$
 IV.1

Donde I<sup>x</sup> es la inercia del eje x, *y* es la distancia a la fibra más alejada, considerando además la carga de presfuerzo para la ec IV.2 y obtener los esfuerzos.

$$
\sigma = \frac{P}{A} \pm \frac{M}{S_x} \tag{IV.2}
$$

Donde:

 $P = Carga axial.$ 

 $A = \text{Area}$  de la sección.

M = Momento, este se obtiene de multiplicar la Carga lateral aplicada y la altura.

La carga de presfuerzo es un dato proporcionado por el proyectista y tiene un valor de 1, 802.4 t.

Para cada sección se tienen distintas propiedades como son el área, las inercias y los centroides (tabla IV.3.1).

| Propiedades                | Sección 1    | Sección 2    | Sección 3    | Sección 4    | Sección 5    | Sección 6    | Sección 7    |
|----------------------------|--------------|--------------|--------------|--------------|--------------|--------------|--------------|
| A, en $cm2$                | 25,874       | 25,409       | 24,130       | 25,955       | 29.732       | 33,093       | 35,250       |
| $I_x$ , en cm <sup>4</sup> | $1.02E + 08$ | $9.15E + 07$ | $6.73E + 07$ | $4.93E + 07$ | $5.04E + 07$ | $6.08E + 07$ | $6.09E + 07$ |
| $I_v$ en cm <sup>4</sup>   | $1.69E + 08$ | $1.63E + 08$ | $1.47E + 08$ | $1.39E + 08$ | $1.53E + 08$ | $1.63E + 08$ | $.68E + 08$  |
| X, en cm                   | 133          | 128          | 126          | 126          | 122.62       | 125          | 125          |
| Y, en cm                   | 91.6         | 88.8         | 80.19        | 68.5         | 70           | 73.23        | 74.25        |

Tabla IV.3.1 – Geometrías

De acuerdo con las Normas Técnicas Complementarias para diseño por Sismo, en el Reglamento de Construcciones para el Distrito Federal 2004, las resistencias son afectadas por un factor de reducción por sismo, FR. Este factor es utilizado por el proyectista en sus datos, modificando la carga axial y los esfuerzos con un valor de 0.75.

Al disponer de los datos del proyectista y elaborar la comparación con el modelo de elemento finito se consideró el FR en los resultados.

Si multiplicamos la carga lateral de 23.53 t por la altura a la que se encuentra la sección se obtiene el momento, el esfuerzo axial depende del área en cada sección además de la carga muerta, mientras que el presfuerzo se obtiene también del área y la carga de presfuerzo como se muestra en la tabla IV.3.2.

Con el esfuerzo axial y el esfuerzo axial de presfuerzo se obtienen los esfuerzos combinados, por otro lado los esfuerzos positivos y negativos son obtenidos del momento y el módulo de sección. Finalmente, la suma de los esfuerzos combinados y el esfuerzo positivo o negativo dan como resultado el esfuerzo total como se muestra en la tabla IV.3.3.

| <b>Sección</b>          | Carga<br>muerta | Altura, | Momento,<br>en Y | <b>Esfuerzo</b><br><b>Axial</b> | My / Sx,                 | <b>Esfuerzo</b><br>axial<br><b>Presfuerzo</b> |
|-------------------------|-----------------|---------|------------------|---------------------------------|--------------------------|-----------------------------------------------|
|                         | $P$ , en t      | en, m   | My, en $t*m$     | $P/A$ , en kg/cm <sup>2</sup>   | en<br>kg/cm <sup>2</sup> | $P/A$ , en<br>kg/cm <sup>2</sup>              |
| 1                       | 87.46           | 10.77   | 232.56           | 3.4                             | 20.91                    | 69.66                                         |
| $\overline{2}$          | 81.84           | 9.05    | 212.88           | 3.2                             | 20.65                    | 70.94                                         |
| 3                       | 66.36           | 6.66    | 156.71           | 2.8                             | 18.67                    | 74.70                                         |
| $\overline{\mathbf{4}}$ | 50.71           | 4.27    | 100.53           | 2.0                             | 13.96                    | 69.44                                         |
| 5                       | 34.99           | 2.12    | 49.97            | 1.2                             | 6.94                     | 60.62                                         |
| 6                       | 30.4            | 1.74    | 41.04            | 0.9                             | 4.94                     | 54.47                                         |
| 7                       | 30.4            | 1.74    | 41.04            | 0.9                             | 5.00                     | 51.13                                         |

Tabla IV.3.2 – Cargas, momentos y presfuerzo

![](_page_36_Picture_394.jpeg)

![](_page_36_Picture_395.jpeg)

Si cambiamos los valores de carga lateral en las tablas IV.3.2 y IV.3.3, los momentos deben ser diferentes y eso afecta directamente en los esfuerzos totales.

### **IV.4 Resultados y análisis comparativo**

Tomando como base los resultados del elemento finito de sólidos y lo que se calculó empleando directamente las ecs IV.1 y IV.2, se obtiene una diferencia entre los modelos sólidos y barra, se muestra el resumen de las cargas y la comparación con los gráficos en la tabla IV.4.1 y fig IV.4.1.

| Sección      | <b>Calculado</b>   | <b>Proyectista</b> | <b>Elemento Finito barra</b> | <b>Elemento</b><br><b>Finito sólidos</b> |
|--------------|--------------------|--------------------|------------------------------|------------------------------------------|
|              | Esfuerzo en,       | Esfuerzo en,       | Esfuerzo en, $kg/cm2$        | Esfuerzo en,                             |
|              | kg/cm <sup>2</sup> | kg/cm <sup>2</sup> |                              | kg/cm <sup>2</sup>                       |
|              | 37.68              | 37.47              | 37.42                        | 37.68                                    |
| $\mathbf{2}$ | 38.67              | 38.74              | 38.41                        | 38.65                                    |
| 3            | 42.54              | 42.74              | 43.18                        | 42.54                                    |
| 4            | 41.57              | 41.39              | 41.79                        | 41.58                                    |
| 5            | 39.90              | 39.65              | 40.02                        | 39.89                                    |
| 6            | 37.17              | 37.15              | 37.21                        | 37.16                                    |
|              | 34.57              | 34.57              | 34.67                        | 34.57                                    |

Tabla IV.4.1 – Comparación de esfuerzos para la carga J1

![](_page_37_Figure_4.jpeg)

Fig IV.4.1 – Esfuerzos para la carga J1

Al observar la fig IV.4.1 existen unas diferencias entre las comparaciones realizadas, las diferencias se muestran en las tablas IV.4.2 – IV.4.3 estas tienen una variación del 0.005 % a 2 %; en el caso del elemento barra la diferencia es mayor con respecto al elemento sólido, la sección más afectada es la uno.

|      | Sección diferencia de sólidos, en % diferencia de elemento barra, en % |
|------|------------------------------------------------------------------------|
| 0.70 | 2.00                                                                   |
| 0.70 | 0.05                                                                   |
| 1.51 | 0.01                                                                   |
| 0.53 | 0.40                                                                   |
| 0.30 | 0.70                                                                   |
| 0.11 | 0.20                                                                   |
| 0.30 | 0.005                                                                  |

Tabla IV.4.2 – Diferencia con el calculado para la carga J1

Tabla IV.4.3 – Diferencias con el proyectista para la carga J1

|   |      | Sección diferencia de sólidos, en % diferencia de elemento barra, en % |
|---|------|------------------------------------------------------------------------|
|   | 0.13 | 1.34                                                                   |
|   | 0.84 | 0.22                                                                   |
|   | 1.04 | 0.50                                                                   |
|   | 1.00 | 0.84                                                                   |
|   | 1.00 | 0.03                                                                   |
| 6 | 0.20 | 0.15                                                                   |
|   | 0.30 |                                                                        |

Tabla IV.4.4 – Comparación de esfuerzos para la carga J2

![](_page_38_Picture_316.jpeg)

![](_page_39_Figure_0.jpeg)

Fig IV.4.2 – Esfuerzos para la carga J2

| diferencia de elemento barra, en % | diferencia de sólidos, en %                      | Sección |
|------------------------------------|--------------------------------------------------|---------|
| 0.06                               | 0.08                                             |         |
| 0.64                               | 1.10                                             |         |
| 0.07                               | 0.43                                             | 3       |
| 0.20                               | 0.11                                             |         |
| 0.02                               | 0.40                                             |         |
| 0.05                               | 0.12                                             |         |
| 0.23                               | 0.31                                             |         |
| $T^{\wedge}$<br>п.                 | ٠<br>$\mathbf{r} \cdot c$<br>$T = 11$<br>TTI A Z |         |

Tabla IV.4.5 – Diferencias con el calculado para la carga J2

Tabla IV.4.6 – Diferencias con el proyectista para la carga J2

![](_page_39_Picture_228.jpeg)

Las diferencias en la sección uno están reflejadas en el mayor porcentaje para la comparación con el proyectista, mientras que para el calculado la diferencia mayor es la sección dos.

Con esto observamos que el esfuerzo aumenta conforme cambiamos de sección, pues al aplicar una carga lateral que se encuentra a una determinada altura provoca una variación en los momentos (ec IV.2) considerando que la carga de presfuerzo es constante, entonces tenemos que a mayor altura y cambio de sección se presenta un mayor esfuerzo.

#### **Comparación con los desplazamientos laterales**

Los desplazamientos para la carga J1 se comparan los resultados de la primera y segunda aplicación de carga, el elemento finito en barra y el proyectista  $(figs IV.4.4 - IV.4.5)$ .

| Altura,<br>en m | Prueba<br><b>Experimental J1</b><br>Primera aplicación<br>de carga | Prueba<br><b>Experimental J1</b><br>Segunda<br>aplicación de<br>carga | Elemento Finito<br>barra | Proyectista     |
|-----------------|--------------------------------------------------------------------|-----------------------------------------------------------------------|--------------------------|-----------------|
|                 | Desplazamiento,                                                    | Desplazamiento,                                                       | Desplazamiento,          | Desplazamiento, |
|                 | en mm                                                              | en mm                                                                 | en mm                    | en mm           |
| 0.05            | 0.08                                                               | 0.14                                                                  | 0.37                     |                 |
| 0.05            | 0.11                                                               | 0.17                                                                  | 0.37                     |                 |
| 0.87            |                                                                    |                                                                       | 0.47                     | 0.8             |
| 3.37            |                                                                    |                                                                       | 1.14                     | 1.6             |
| 4.31            | 1.02                                                               | 1.56                                                                  | 1.58                     |                 |
| 5.87            |                                                                    |                                                                       | 2.41                     | 2.8             |
| 7.30            | 2.16                                                               | 3.12                                                                  | 3.16                     |                 |
| 8.12            |                                                                    |                                                                       | 3.86                     | 4.1             |
| 8.69            |                                                                    |                                                                       | 4.33                     | 4.51            |
| 9.32            | 3.16                                                               | 4.71                                                                  | 4.60                     |                 |
| 10.29           | 3.69                                                               | 5.51                                                                  | 5.22                     |                 |
| 10.75           |                                                                    |                                                                       | 5.72                     | 5.82            |

Tabla IV.4.7 – Desplazamientos laterales para la carga J1

Al final del capítulo III.1 se hizo mención sobre la rigidez horizontal y angular, es decir la interacción que se tiene entre el suelo y la estructura, estos valores se introducen en los resortes del modelo en la base de la columna, la tabla IV.4.8 muestra los resortes empleados durante J1.

Con la información de los resortes y el proyectista se elabora una comparación, incluyendo el modelo con base empotrada, como muestran las figs IV.4.3 – IV.4.4.

| Resorte Rigidez horizontal (t/mm) Rigidez angular (t·m/rad) |          |  |
|-------------------------------------------------------------|----------|--|
| 260                                                         | 6.27E+06 |  |
| 72                                                          | 6.27E+06 |  |

Tabla IV.4.8 – Rigideces para la carga J1

![](_page_41_Figure_2.jpeg)

Fig IV.4.3 – Comparación de los desplazamientos laterales para la primera aplicación de carga J1

![](_page_41_Figure_4.jpeg)

Fig IV.4.4 – Comparación de los desplazamientos laterales para la segunda aplicación de carga J1

También para la carga J2 se obtienen los desplazamientos, con los resultados del proyectista, la prueba experimental y el modelo de elemento finito se muestran los resultados en la fig IV.4.5.

| Altura, | Prueba<br><b>Experimental J2</b> | <b>Elemento Finito</b><br>barra | Proyectista     |
|---------|----------------------------------|---------------------------------|-----------------|
| en m    | Desplazamiento,                  | Desplazamiento                  | Desplazamiento, |
|         | en mm                            | , en mm                         | en mm           |
| 0.05    | 0.97                             | 1.02                            |                 |
| 0.05    | 0.99                             | 1.02                            |                 |
| 0.87    |                                  | 1.30                            | 2.54            |
| 3.37    |                                  | 3.20                            | 4.92            |
| 4.31    | 4.56                             | 4.41                            |                 |
| 5.87    |                                  | 6.74                            | 8.43            |
| 7.30    | 9.01                             | 8.83                            |                 |
| 8.12    |                                  | 10.80                           | 12.43           |
| 8.69    |                                  | 12.10                           | 13.53           |
| 9.32    | 13.01                            | 12.87                           |                 |
| 10.29   | 15.49                            | 14.59                           |                 |
| 10.75   |                                  | 15.20                           | 17.47           |

Tabla IV.4.9 – Desplazamientos laterales para la carga J2

Tabla IV.4.10 – Rigideces para la carga J2

| Rigidez horizontal $(t/mm)$ Rigidez angular $(t \cdot m/rad)$ |              |
|---------------------------------------------------------------|--------------|
| 72                                                            | $3.46E + 06$ |

![](_page_42_Figure_5.jpeg)

Fig IV.4.5 – Comparación de los desplazamientos laterales para la carga J2

Normalmente las consideraciones de análisis se hacen con una base empotrada, sin embargo los resultados obtenidos ayudan a entender porque él considerar la interacción del suelo con la estructura es importante, al observar las figs IV.4.4 y IV.4.6 se puede apreciar que la diferencia es considerable pues el modelo con base empotrada es mucho más rígido, incluso el modelo que elaboró el proyectista difiere con lo que se obtuvo con la prueba experimental.

## **Comparación de Giros**

Una vez obtenidos los desplazamientos y esfuerzos se hace una comparación con los giros, existen dos consideraciones, la primera es el giro de la zapata en los datos de los instrumentos, es decir la interacción del suelo con la estructura y en la segunda no se considera el giro de la zapata, así los potenciómetros que miden giros relativos pueden compararse con los inclinómetros y los giros del modelo.

En las tablas IV.4.11 y IV.4.12 se muestran los resultados para J1 y J2 respectivamente, mientras que en la fig IV.4.6 y IV.4.7 se exponen las comparaciones.

![](_page_43_Picture_163.jpeg)

![](_page_43_Picture_164.jpeg)

| Altura, en m | Proyectista   | <b>Inclinómetros</b> | <b>Modelo</b> |
|--------------|---------------|----------------------|---------------|
|              | Giros, en rad | Giros, en rad        | Giros, en rad |
| 0            | 5.22E-04      | 1.64E-04             | 1.66E-04      |
| 0.5          |               |                      | 4.37E-04      |
| 0.62         |               | 4.07E-04             | 4.37E-04      |
| 0.9          | 6.82E-04      |                      |               |
| 1            |               |                      | 6.20E-04      |
| 1.5          |               |                      | 7.32E-04      |
| 3.4          | 1.13E-03      |                      | 1.10E-03      |
| 5.9          | 1.57E-03      |                      |               |
| 6.9          |               |                      | 1.70E-03      |
| 8.1          | 1.85E-03      |                      |               |
| 8.7          | 1.89E-03      |                      |               |
| 9.45         |               | 1.51E-03             | 1.90E-03      |
| 10.8         | 1.91E-03      |                      |               |

Tabla IV.4.12 – Valores de los giros para la carga J2 con el giro de la zapata

![](_page_44_Figure_2.jpeg)

Fig IV.4.6 – Giros para la carga J1 con giro en la zapata

![](_page_44_Figure_4.jpeg)

### Fig IV.4.7 – Giros para la carga J2 con giro en la zapata

De las figs IV.4.6 y IV.4.7 se observa claramente como tiene un giro considerable en la columna para la carga J2 en comparación con la carga J1, además se aprecia la interacción del suelo con la estructura puesto que los resultados no comienzan en cero, ya tienen un giro inicial.

Ahora si observamos los giros sin considerar el giro de la zapata se pueden comparar los potenciómetros pues estos instrumentos miden giros relativos con respecto a la base, las tablas IV 4.13 y IV.4.14 muestran los resultados para la carga J1 y J2 respectivamente.

| Altura, en m | <b>Potenciómetros</b> | Proyectista   | <b>Inclinómetros</b> | <b>Modelo</b> |
|--------------|-----------------------|---------------|----------------------|---------------|
|              |                       |               |                      |               |
|              | Giros, en rad         | Giros, en rad | Giros, en rad        | Giros, en rad |
| $\Omega$     | 0                     | 0             | 0                    | 0             |
| 0.5          | 3.59E-05              |               |                      | 2.84E-05      |
| 0.62         |                       |               | 7.17E-05             | 2.84E-05      |
| 0.9          |                       | 5.34E-05      |                      |               |
| 1            | 6.05E-05              |               |                      | 5.67E-05      |
| 1.5          | 8.67E-05              |               |                      | 8.51E-05      |
| 3.4          |                       | 2.04E-04      |                      | 2.18E-04      |
| 5.9          |                       | 3.48E-04      |                      |               |
| 6.9          |                       |               |                      | 4.13E-04      |
| 8.1          |                       | 4.43E-04      |                      |               |
| 8.7          |                       | 4.57E-04      |                      |               |
| 9.45         |                       |               | 3.90E-04             | 5.13E-04      |
| 10.8         |                       | 4.64E-04      |                      |               |

Tabla IV.4.13 – Valores de los giros para la carga J1 sin el giro de la zapata

Tabla IV.4.14 – Valores de los Giros obtenidos para la carga J2

| Altura, en m   | Potenciómetros | Proyectista   | <b>Inclinómetros</b> | <b>Modelo</b> |
|----------------|----------------|---------------|----------------------|---------------|
|                | Giros, en rad  | Giros, en rad | Giros, en rad        | Giros, en rad |
| $\overline{0}$ |                |               |                      |               |
| 0.5            | 1.31E-04       |               |                      | 1.66E-04      |
| 0.62           |                |               | 2.43E-04             | 2.49E-04      |
| 0.9            |                | 1.60E-04      |                      |               |
|                | 2.24E-04       |               |                      | 3.32E-04      |
| 1.5            | 3.24E-04       |               |                      | 1.66E-04      |
| 3.4            |                | 6.08E-04      |                      | 6.47E-04      |
| 5.9            |                | 1.05E-03      |                      |               |
| 6.9            |                |               |                      | 1.15E-03      |
| 8.1            |                | 1.33E-03      |                      |               |
| 8.7            |                | 1.37E-03      |                      |               |
| 9.45           |                |               | 1.35E-03             | 1.49E-03      |
| 10.8           |                | 1.39E-03      |                      |               |

En las fis IV.4.8 y IV.4.9 se muestran las cargas J1 y J2 respectivamente, con un acercamiento en la base de la columna para poder tener una mejor referencia en cuanto a los resultados que se obtienen de los instrumentos.

![](_page_46_Figure_1.jpeg)

Fig IV.4.8 – Giros en la base para la carga J1 sin el giro de la zapata

![](_page_46_Figure_3.jpeg)

Fig IV.4.9 – Giros en la base para la carga J2 sin el giro de la zapata

![](_page_47_Figure_0.jpeg)

Fig IV.4.11 – Giros para la carga J2 sin el giro de la zapata

Los giros son mayores en J2 con respecto a J1 por el aumento de la carga, sin embargo las líneas de tendencia son equivalentes tanto para los resultados del modelo, como los instrumentos y el proyectista (figs IV.4.8 - IV.4.11). En este caso sin considerar el giro de la zapata, el proyectista muestra giros menores a los que realmente sucedieron en la prueba de carga lateral.

Los resultados de las pruebas de vibración ambiental, la comparación con el proyectista y el modelo se muestran en la tabla IV.4.15.

Tabla IV.4.15 – Frecuencia fundamental de la estructura en la dirección T

| Proyectista | <b>Modelo</b>                                         | Prueba de campo |
|-------------|-------------------------------------------------------|-----------------|
|             | Frecuencia, en Hz Frecuencia, en Hz Frecuencia, en Hz |                 |
| 5.64        | 59                                                    | 5.88            |

# **V. Conclusiones**

Se presentaron los resultados además de las comparaciones de los modelos, tanto del modelo analítico como del modelo experimental y por supuesto el modelo elaborado por el proyectista de la columna instrumentada en el Viaducto Bicentenario, donde se abarcaron en este trabajo principalmente desplazamientos y giros.

El modelo de elemento finito de elementos barra como elementos sólidos muestran diferencias poco significativas al comparar los resultados de esfuerzos. Las diferencias fueron menores al 2%, esto quiere decir que estas diferencias son mínimas y por lo tanto los modelos analíticos tanto de elemento barra como de elementos sólidos tienen resultados que para fines prácticos son aceptables.

Con el modelo calibrado, se toman en cuenta las rigideces experimentales y al comparar con el modelo de elemento finito se obtienen resultados que no son mayores al 5%.

Los resultados de la prueba muestran cambios no lineales en las curvas de fuerza en función de los desplazamientos laterales y de momento de volteo en función de los giros de la base, pues se observan cambios de pendiente.

Si no se considera la interacción suelo – estructura en el modelo de elemento finito, la diferencia en los desplazamientos es de 5% y 20% para J1 y J2 respectivamente. Por otro lado, al comprar los resultados obtenidos por los giros, se tienen 21% y 20.4% para J1 y J2 respectivamente si no se considera esta interacción.

Está claro que la interacción suelo - estructura tiene una variación importante y es determinante para el comportamiento de la estructura.

En este trabajo recalcamos la importancia que tiene la interacción suelo-estructura, ya que por los resultados expuestos, se observan diferencias entre un modelo y otro, entendiendo que el factor principal se encuentra en la consideración de la interacción.

Mientras el modelo con base empotrada no se acerca a los resultados del modelo experimental y tampoco a los que proporciona el proyectista, el modelo que considera la interacción suelo - estructura si expone resultados favorables.

### **REFERENCIAS**

David Murià Vila. Abraham Roberto Sánchez, Roberto Gómez Martínez, Gerardo Rodríguez Gutiérrez, Miguel Angel Mendoza García, José Alberto Escobar Sánchez, José Enrique Blanco, Carlos H Huerta Carpizo y Roberto Carlos Mendoza (2004). "Pruebas experimentales en el distribuidor vial de San Antonio", XIV Congreso Nacional de Ingeniería Estructural, Acapulco, México.

Murià Vila, D, González, R. (1995) "Propiedades Dinámicas de Edificios de la Ciudad de México", Revista de Ingeniería Sísmica de la Sociedad Mexicana de Ingeniería Sísmica, (51), p. 25-45

SAP (2000), "Three dimensional static and dynamic analysis of structures", Computers and Structures Inc., SAP2000 user's manual, Vol. 12 and Vol. 14.